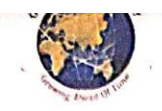

# **SCHEME AND SYLLABUS**

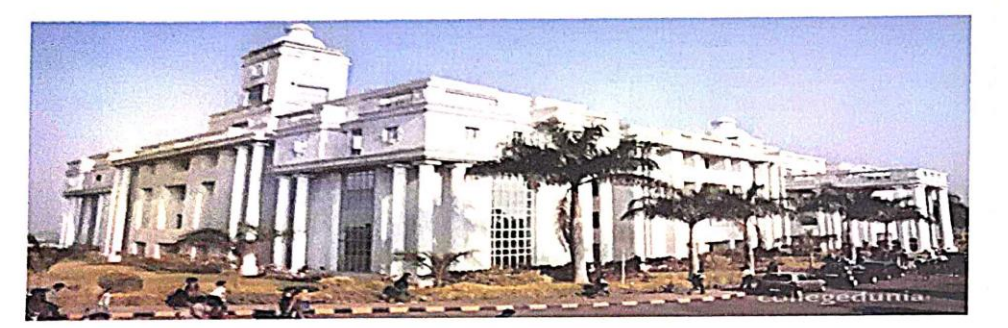

### 2022 SCHEME

**Computer Science and Engineering**  $(AI\&ML)$ 

### **III - IV Semester**

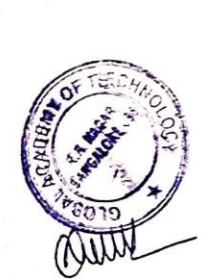

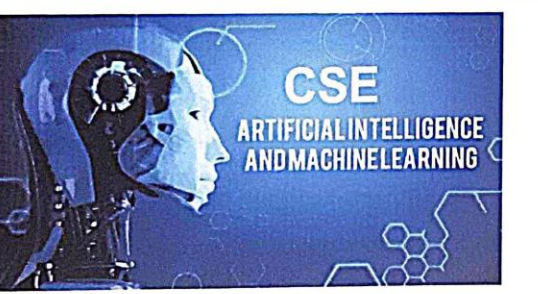

1. M. Rajas Leckar Luca

C'onal Academy of Technology, Rajan, hwarinagar, Bengal hi-98

**GLOBAL ACADEMY OF TECHNOLOGY** (Autonomous Institution Affiliated to VTU, Belagavi.) Accredited by NAAC with 'A' Grade, NBA Accredited - CSE, ISE, ECE, EEE, ME, CV **Ideal Homes Township,** Raja Rajeshwari Nagar, Bengaluru-560098.

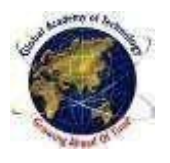

Global Academy of Technology (An Autonomous Institution, Affiliated to VTU, Belagavi, Recognized by Karnataka and Approved by AICTE, New Delhi.)

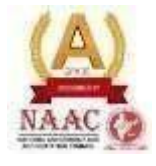

#### **SEMESTER III**

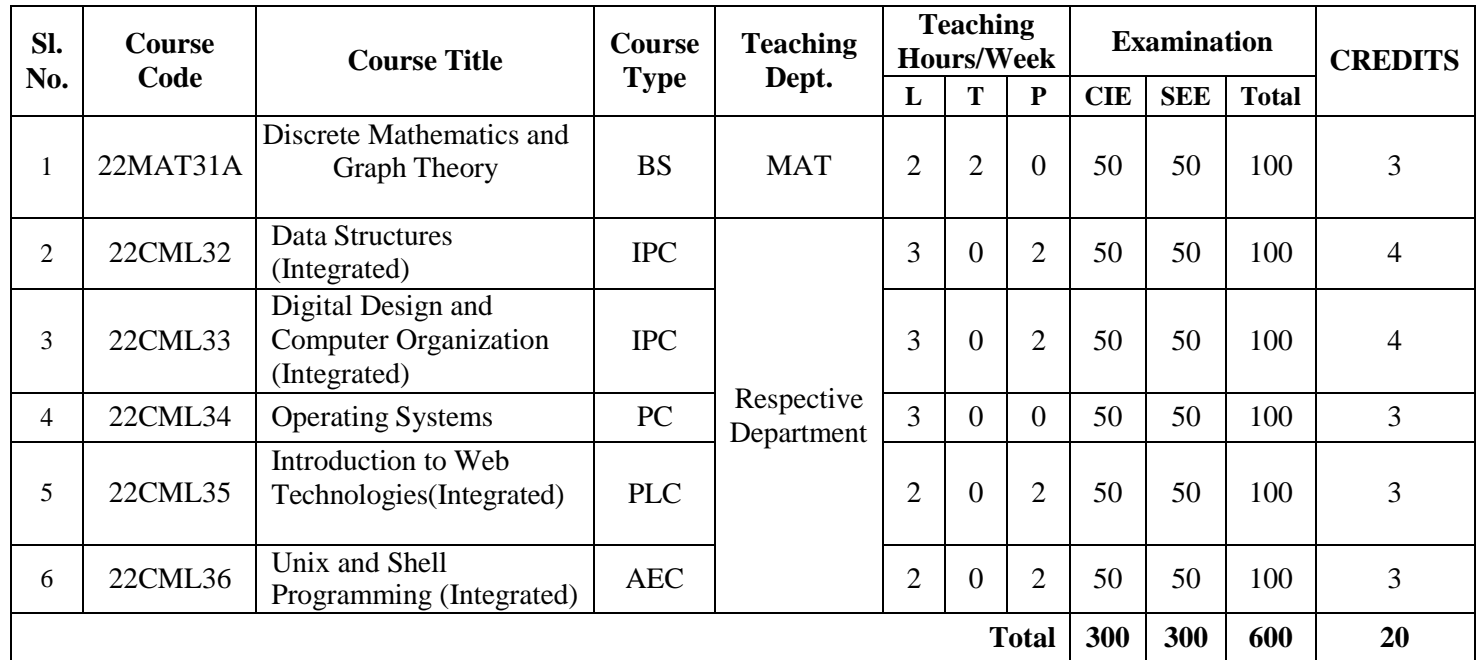

Jull

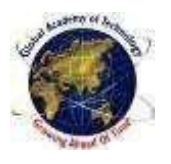

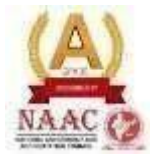

#### **SEMESTER IV**

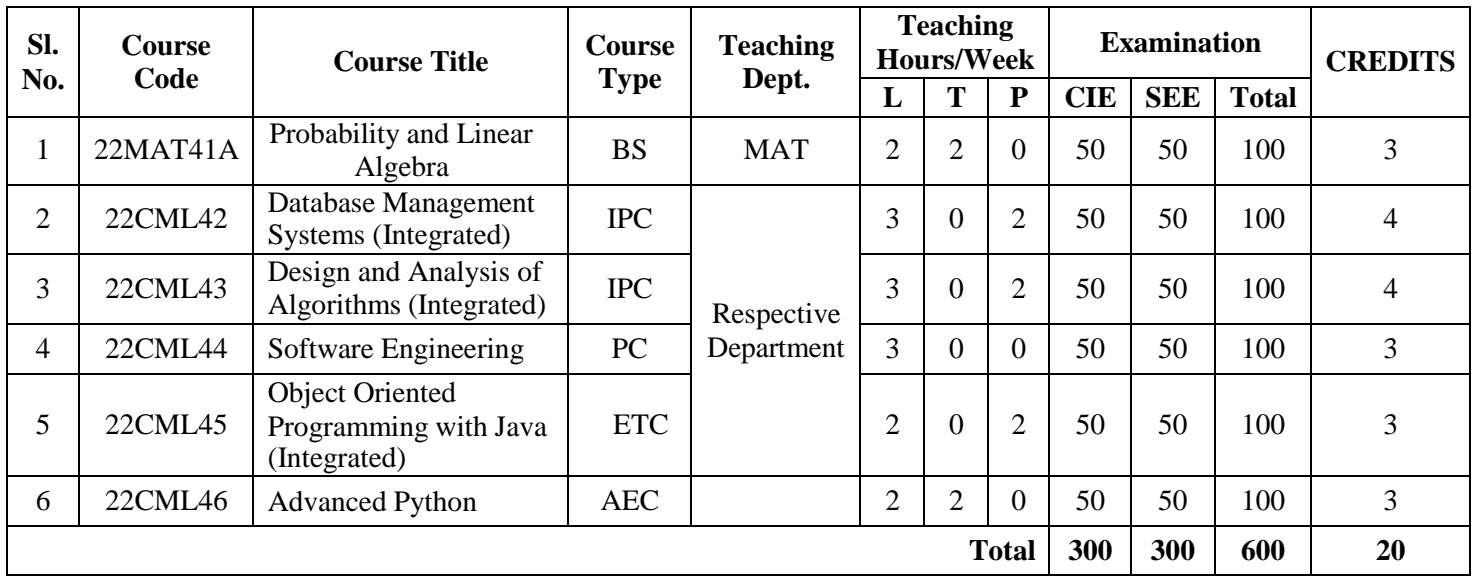

Jull

#### **SEMESTER – III**

#### **Course: Discrete Mathematics and Graph Theory (Common for CSE/ISE/AI&DS /AI&ML/AI&ML/CS(AIML))**

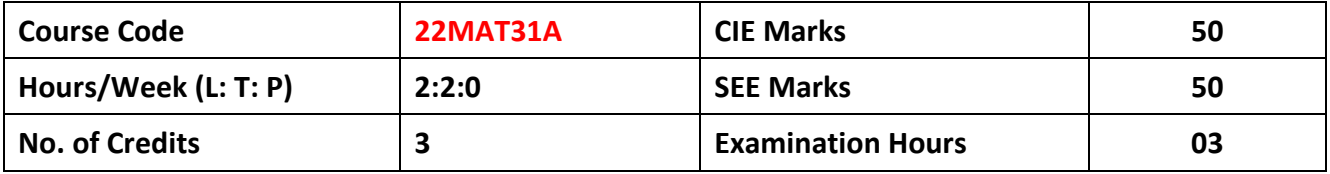

**Course Objectives:** To enable students to apply the knowledge of Mathematics in fields of computer science and allied branches by making them to learn:

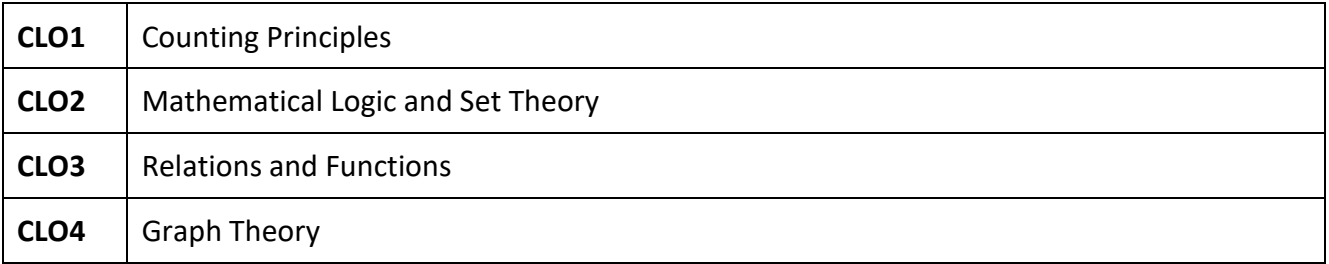

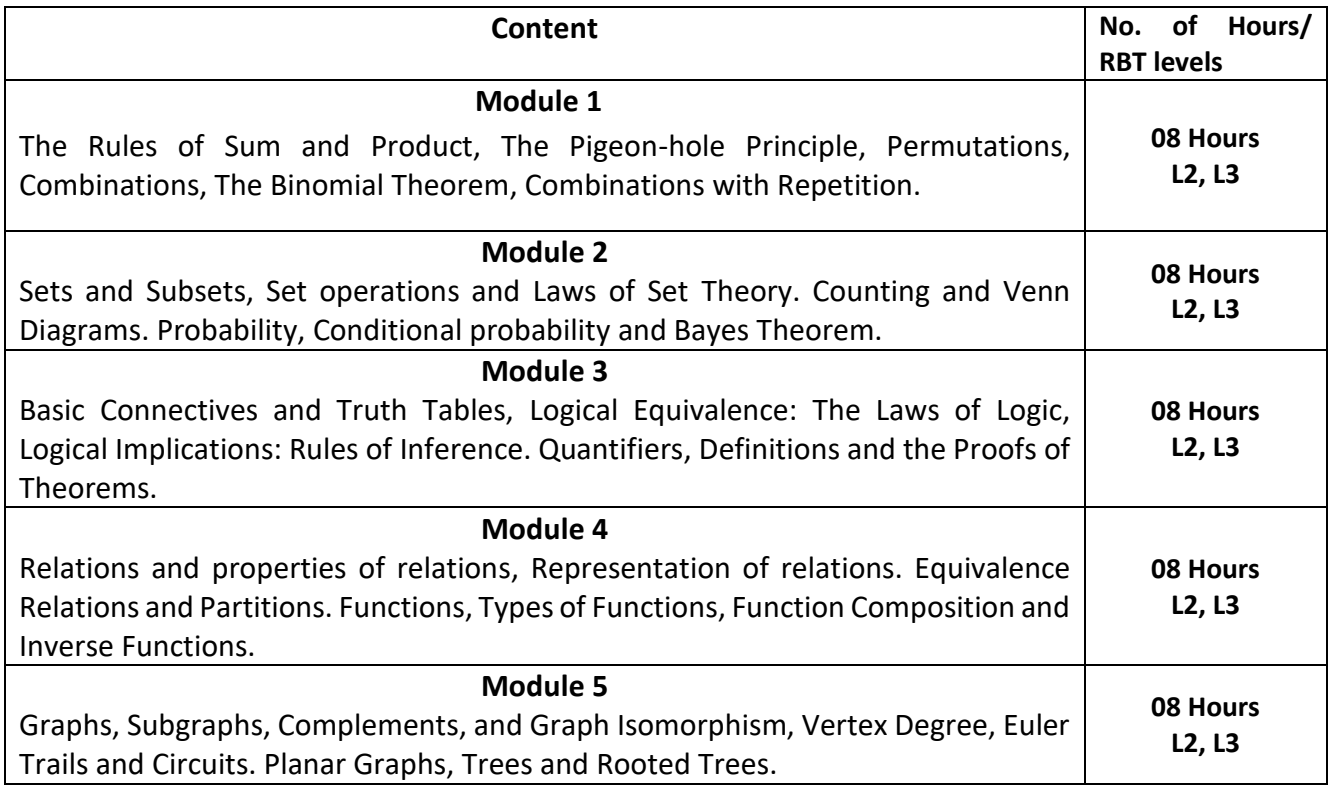

**COURSE OUTCOMES:** 

**Upon completion of this course, student will be able to:**

Quil

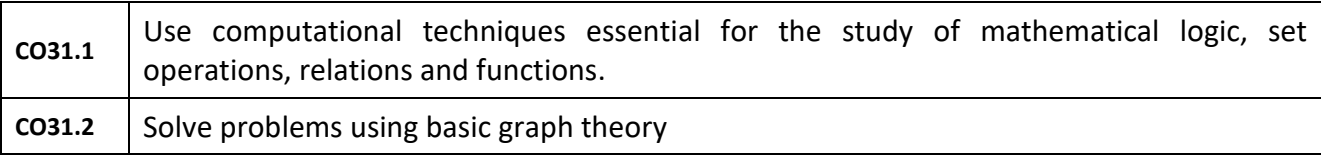

#### **Textbooks:**

1. Ralph P. Grimaldi: Discrete and Combinatorial Mathematics, 5th Edition, Pearson Education. 2020.

#### **Reference books:**

1. Kenneth H. Rosen: Discrete Mathematics and its Applications, 6th Edition, McGraw Hill, 2007

#### **Scheme of Examination:**

#### **Semester End Examination (SEE):**

**SEE Question paper is to be set for 100 marks and the marks scored will be proportionately reduced to 50.** There will be two full questions (with a maximum of three sub questions) from each module carrying 20 marks each. Students are required to answer any **five full questions** choosing at least **one full question from each module.**

#### **Continuous Internal Evaluation (CIE):**

Three Tests are to be conducted for 40 marks each. Average of Marks scored in all three tests is added to test component. CIE is executed by way of quizzes / Alternate Assessment Tools (AATs), and three tests. **Some possible AATs:** seminar/assignments/ mini-projects/ concept videos/ partial reproduction of research work/ group activity/ any other.

Typical Evaluation pattern for regular courses is shown in Table 2.

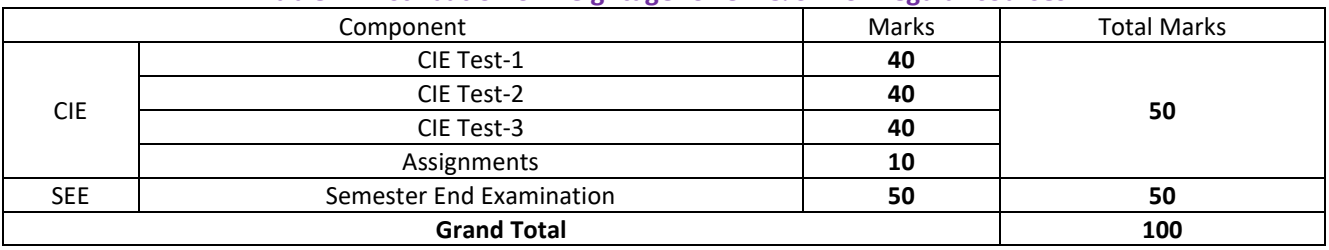

#### **Table 2: Distribution of weightage for CIE & SEE of Regular courses**

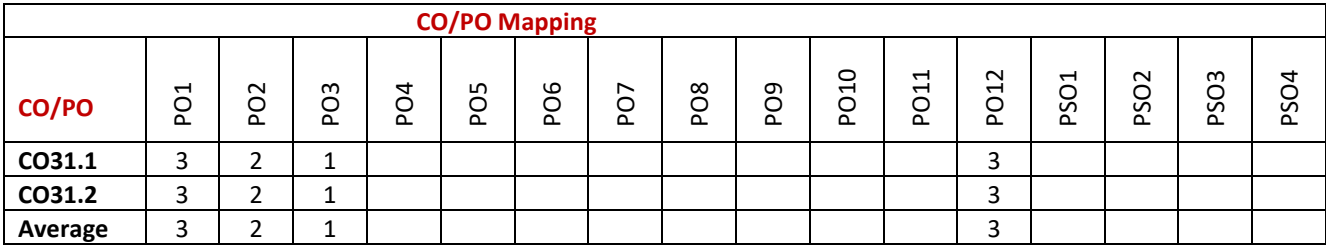

**Low-1: Medium-2: High-3**

Quil

#### **SUBJECT: DATA STRUCTURES (Integrated)**

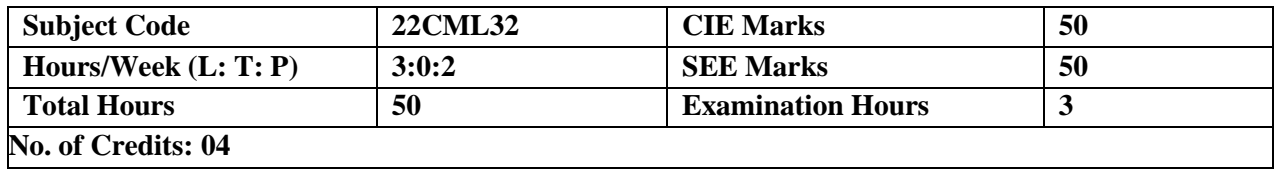

### **Course Learning Objectives:**

The course will enable students to:

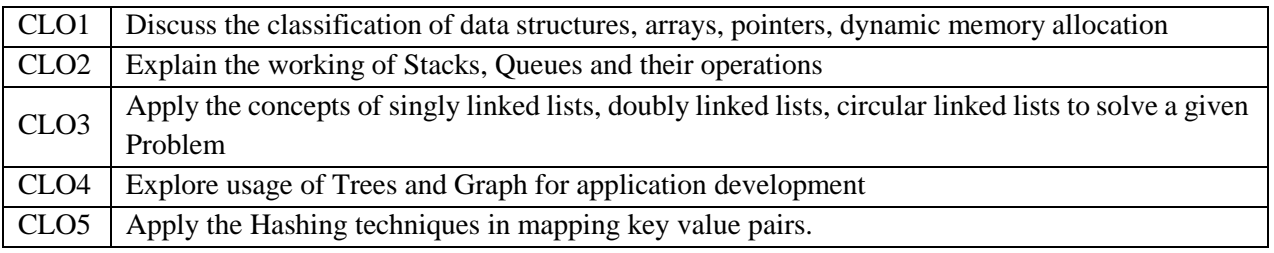

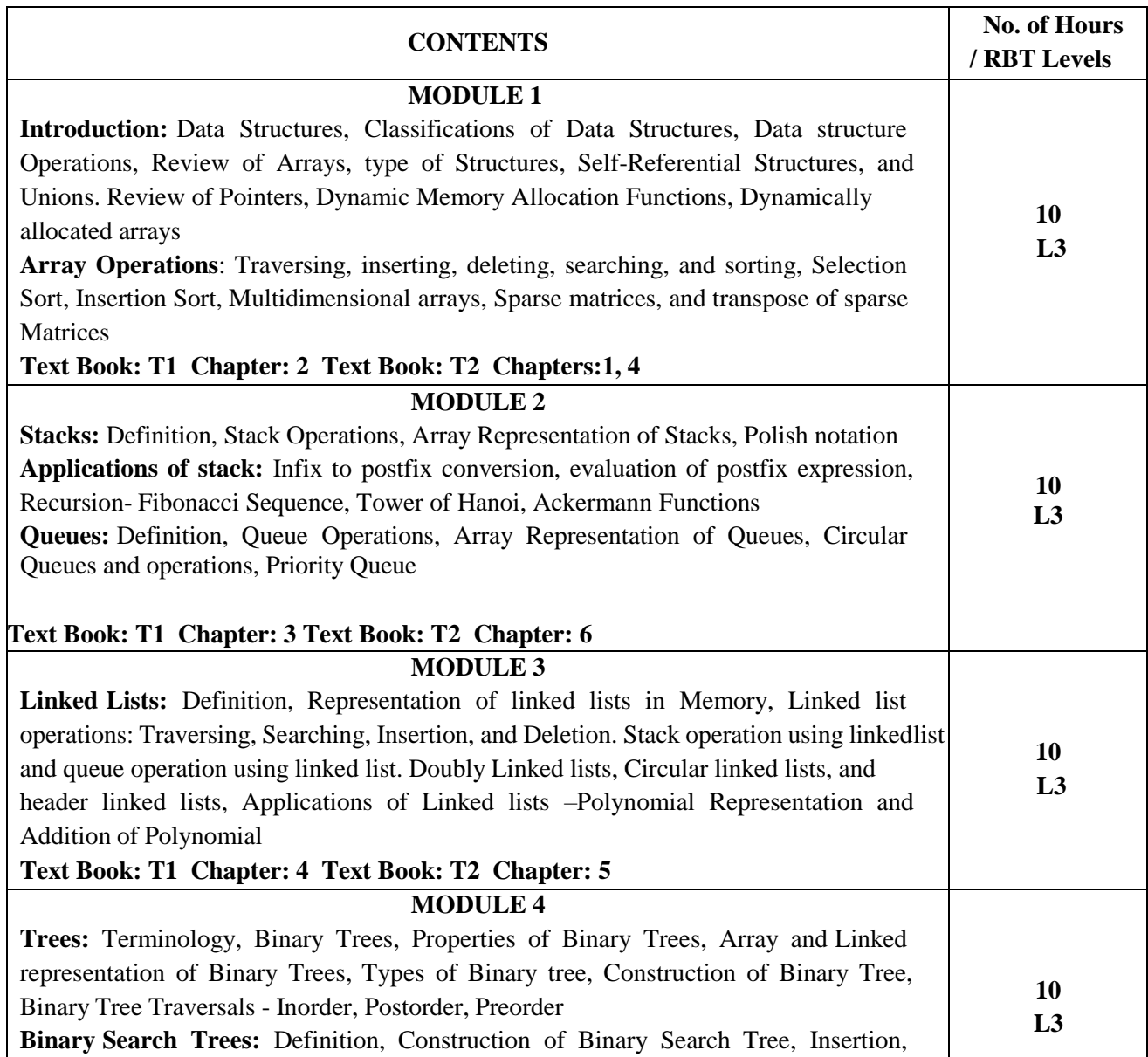

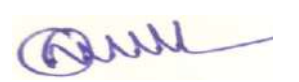

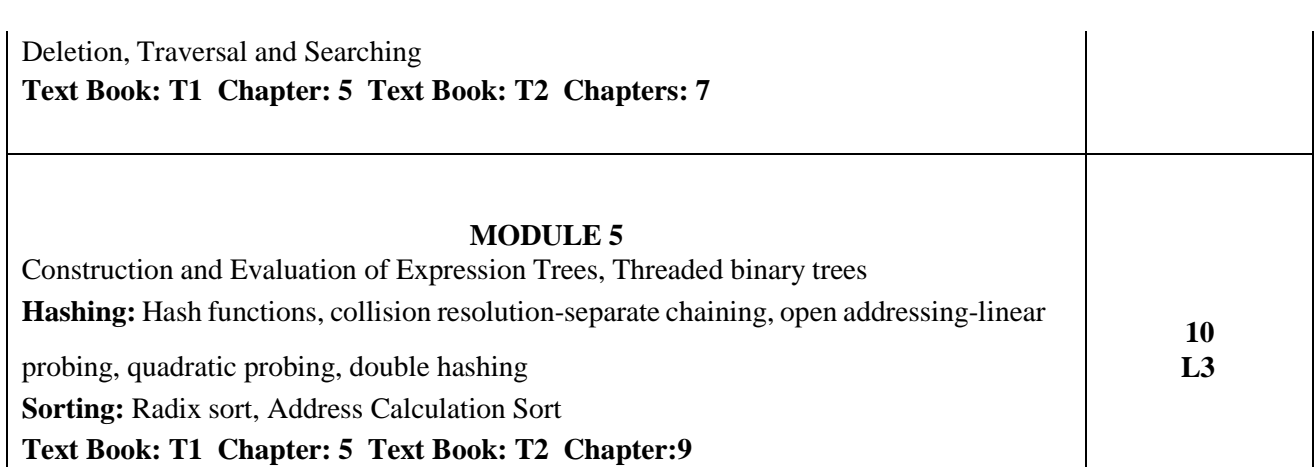

#### **Laboratory Component**

#### **List of Experiments**

#### **Implement the following programs using C in Ubuntu**

- 1. Design, Develop and Implement a menu driven Program for the following Array operations
	- a. Creating an Array of N Integer Elements
	- b. Display of Array Elements with suitable headings
	- c. Inserting an element (ELEM) at a given valid position (POS)
	- d. Deleting an element at a given valid position (POS)
	- e. Exit

Support the program with functions for each of the above operations.

- 2. Design, Develop and Implement a program to sort the given list of 'n' integers in increasing/decreasing order using Insertion sort algorithm
- 3. Design, Develop and Implement a menu driven Program for the following operations on STACK of Integers (Array Implementation of Stack with maximum size MAX)
	- a. Push an Element on to Stack
	- b. Pop an Element from Stack
	- c. Demonstrate Overflow and Underflow situations on Stack
	- d. Display the status of Stack
	- e. Exit

Support the program with appropriate functions for each of the above operations

- 4. Design, Develop and Implement a Program for converting an Infix Expression to Postfix Expression. Program should support for both parenthesized and free parenthesized expressions with the operators:  $+$ ,  $-$ ,  $*$ ,  $/$ , % (Remainder),  $\triangle$ (Power) and alphanumeric operands.
- **5.** Design, Develop and Implement a Program for evaluation of Stack Suffix expression with single digit operands and operators:  $+$ ,  $-$ ,  $*$ ,  $/$ ,  $\%$ ,  $\wedge$
- 6. Design, Develop and Implement a menu driven Program for the following operations on Ordinary QUEUE of Characters (Array Implementation of Queue with maximum size MAX)
	- a. Insert an Element on to Ordinary QUEUE
	- b. Delete an Element from Ordinary QUEUE
	- c. Demonstrate Overflow and Underflow situations on Ordinary QUEUE
	- d. Display the status of Ordinary QUEUE
	- e. Exit

Support the program with appropriate functions for each of the above operations.

7. Design, Develop and Implement a menu driven Program for the following operations on Circular QUEUE of Characters (Array Implementation of Queue with maximum size MAX)

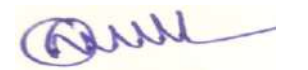

- a. Insert an Element on to Circular QUEUE
- b. Delete an Element from Circular QUEUE
- c. Demonstrate Overflow and Underflow situations on Circular QUEUE
- d. Display the status of Circular QUEUE
- e. Exit

Support the program with appropriate functions for each of the above operations.

- 8. Design, Develop and Implement a menu driven Program for the following operations on Singly Linked List (SLL) of Student Data with the fields: USN, Name, Branch, Sem, PhNo
	- a. Create a SLL of N Students Data by using front insertion.
	- b. Display the status of SLL and count the number of nodes in it
	- c. Perform Insertion / Deletion at End of SLL
	- d. Exit
- 9. Design, Develop and Implement a menu driven Program for the following operations on Doubly Linked List (DLL) of Employee Data with the fields: emp\_id, Name, Dept, Designation, Sal.
	- a. Create a DLL of N Employees Data by using end insertion.
	- b. Display the status of DLL and count the number of nodes in it
	- c. Perform Insertion and Deletion at Front of DLL
	- d. Demonstrate how this DLL can be used as Double Ended Queue
	- e. Exit

10. Develop a C program for performing the following operations on Binary Search Tree (BST) of Integers

- a. Create a BST of N Integers: 6, 9, 5, 2, 8, 15, 24, 14, 7, 8, 5, 2
- b. Traverse the BST in Inorder, Preorder and Post Order
- c. Search the BST for a given element (KEY) and report the appropriate message.
- d. Exit

#### **Course Outcomes:**

Upon successful completion of this course, student will be able to

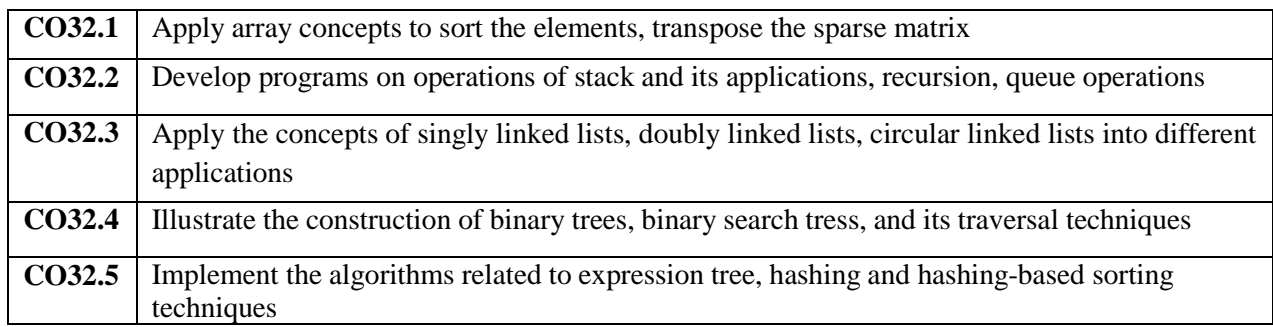

#### **Text Books:**

- 1. Ellis Horowitz, Sartaz Sahni, Anderson, Freed, "Fundamentals of Data Structures in C", 2<sup>nd</sup> Edition, University Press, 2008, Reprinted 2016.
- 2. Lipschutz, Schaum's Outlines, "Data Structures using C", Seymour McGraw Hill Special Indian Edition, 13<sup>th</sup> Reprint 2015.

#### **Reference Books:**

- 1. Yedidyah Langsam, Moshe J Augenstein and Aaron M Tanenbaum, "Data Structures using C &  $C++$ ",  $2<sup>nd</sup>$  Edition, Pearson,  $10<sup>th</sup>$  Impression 2020.
- 2. Richard F. Gilberg and Behrouz A. Forouzan, "Data Structures A Pseudo code approach with C", 2<sup>nd</sup> Edition, Cengage Learning, Sixth Indian Reprint 2016.

Quil

#### **E-Books / Web References:**

- 1. [https://www.freebookcentre.net/ComputerScience-Books-Download/Data-Structures-and-](https://www.freebookcentre.net/ComputerScience-Books-Download/Data-Structures-and-%20Algorithms.html)[Algorithms.html](https://www.freebookcentre.net/ComputerScience-Books-Download/Data-Structures-and-%20Algorithms.html)
- 2. [http://www.uoitc.edu.iq/images/documents/informatics-institute/Competitive\\_exam](http://www.uoitc.edu.iq/images/documents/informatics-institute/Competitive_exam/DataStructures.pdf) [/DataStructures.pdf](http://www.uoitc.edu.iq/images/documents/informatics-institute/Competitive_exam/DataStructures.pdf)
- 3. <https://people.cs.vt.edu/shaffer/Book/Java3e20110103.pdf>

#### **MOOCs:**

1[.https://www.edx.org/course/introduction-to-data structures](https://www.edx.org/course/introduction-to-data%20structures)

2. <https://nptel.ac.in/courses/106/102/106102064/>

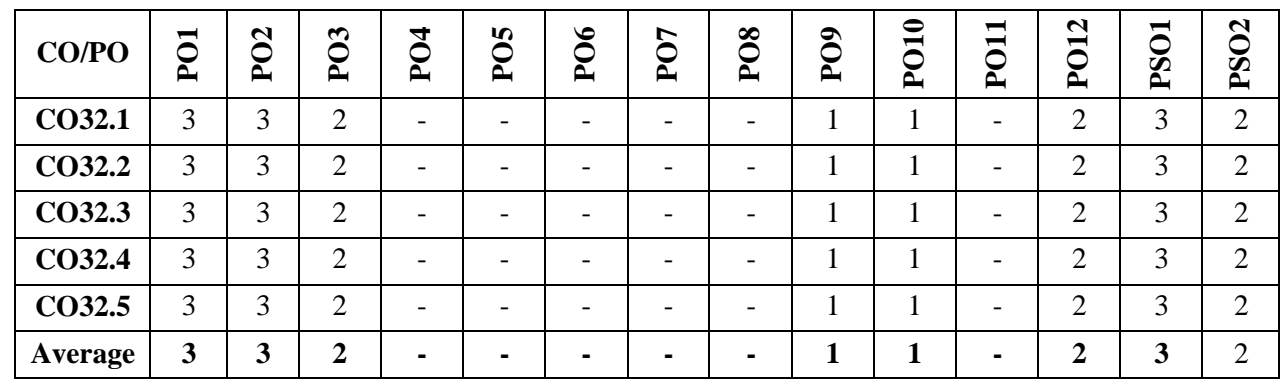

#### **Mapping of CO-PO:**

#### **Low-1: Medium-2: High-3**

#### **Scheme of Evaluation: (Integrated courses)**

#### **Semester End Examination (SEE):**

SEE Question paper is to be set for 100 marks and the marks scored will be proportionately reduced to 50. There will be two full questions (with a maximum of four sub questions) from each module carrying 20 marks each. Students are required to answer any five full questions choosing at least one full question from each module.

#### **Continuous Internal Evaluation (CIE):**

Three Tests are to be conducted for 40 marks each. The average of the three tests are taken for computation of CIE on a scale of 30, the CIE would also include laboratory evaluation for 20 marks. The laboratory marks of 20 would comprise of 10 marks for regular laboratory assessment to include lab record and observation. 10 marks would be exclusive for laboratory internal assessment test to be conducted at the end of the semester.

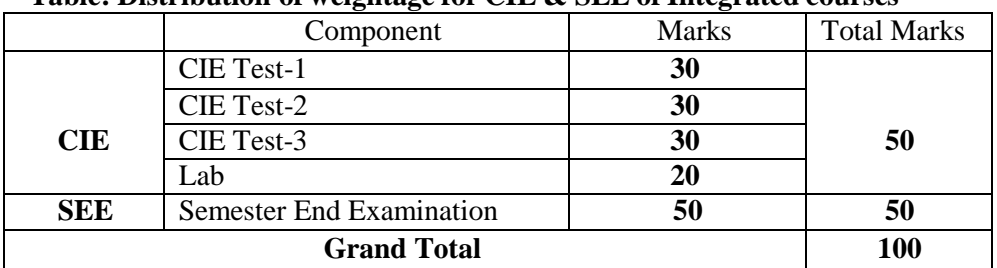

#### **Table: Distribution of weightage for CIE & SEE of Integrated courses**

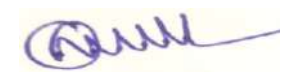

### **SUBJECT: DIGITAL DESIGN AND COMPUTER ORGANIZATION (Integrated)**

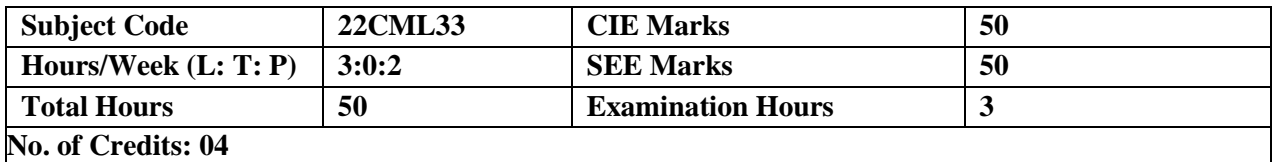

#### **Course Learning Objectives:**

The course will enable students to:

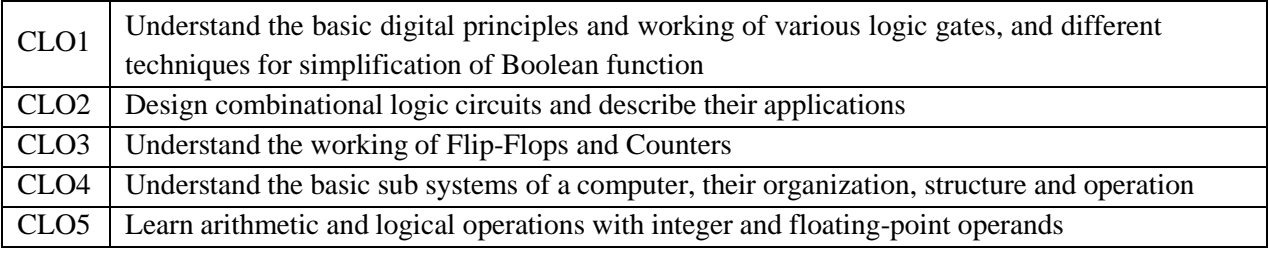

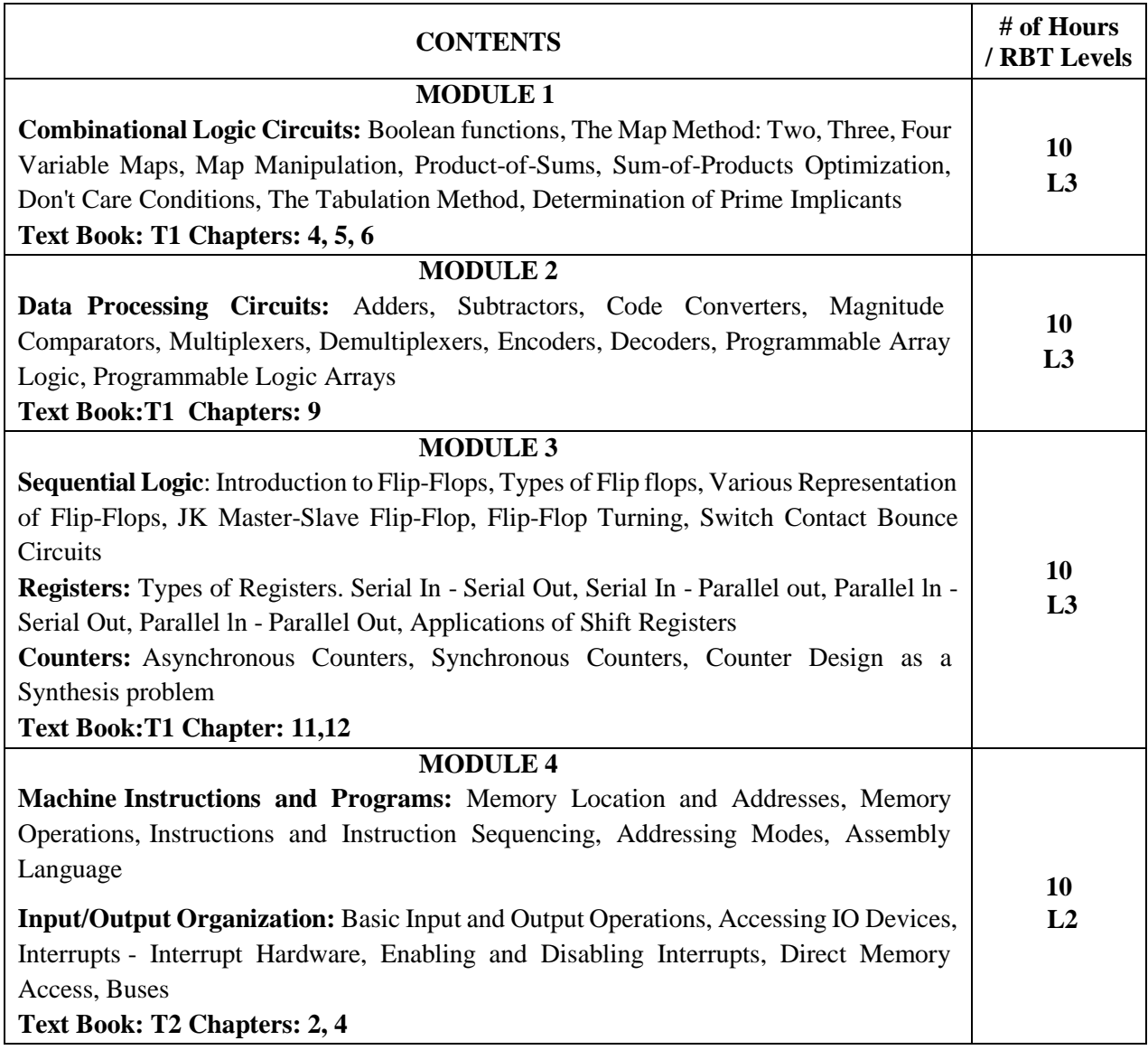

Quil

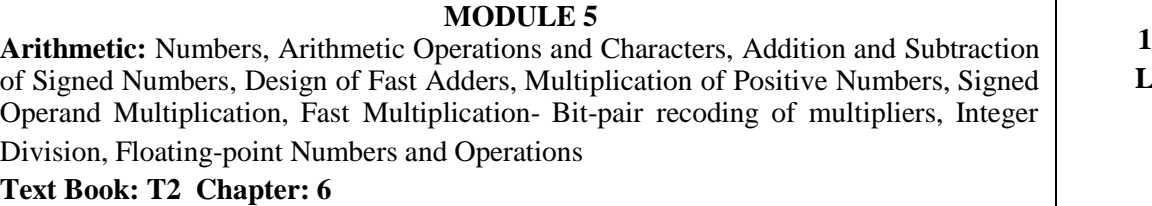

#### **Laboratory Component**

Hardware experiments to be conducted using logic trainer kits and simulation experiments to be conducted using open-source software like Logisim.

#### **List of Experiments**

- 1. a. Study and verify the truth tables of AND, OR, NOT, NOR, NAND and XOR Logic Gates. b. Simplify the given Boolean expression and realize it using Basic gates and Universal Gates.
- 2. Design and implement Half Adder, Full Adder, Half Subtractor, Full Subtractor using Logic Gates. Also simulate their working.
- 3. Given a 4-variable logic expression, simplify it using appropriate technique and realize the simplified logic expression using 8:1 multiplexer IC.
- 4. Design and implement 4-bit Parity checker.
- 5. Design and implement Code converter i) Binary to Gray ii) Gray to Binary Code using Logic gates.
- 6. Realize a J-K Master Slave flip-flop using NAND gates and verify its truth table.
- 7. Design and implement 4-bit Ring and Johnson Counters. Also simulate their working.
- 8. Design and implement mod-n  $(n<8)$  synchronous up counter using JK flip-flop ICs and demonstrate its working.
- 9. Design and implement an asynchronous counter using decade counter IC to count up from 0 to n  $(n < = 9)$ .
- 10. Design and implement a pseudo-random sequence generator using shift register IC7495.

#### **Demonstration using of virtual lab**

**<https://www.vlab.co.in/>**

- Representation of Integers and their Arithmetic
- Floating Point Numbers Representation

#### **Course Outcomes:**

Upon successful completion of this course, student will be able to

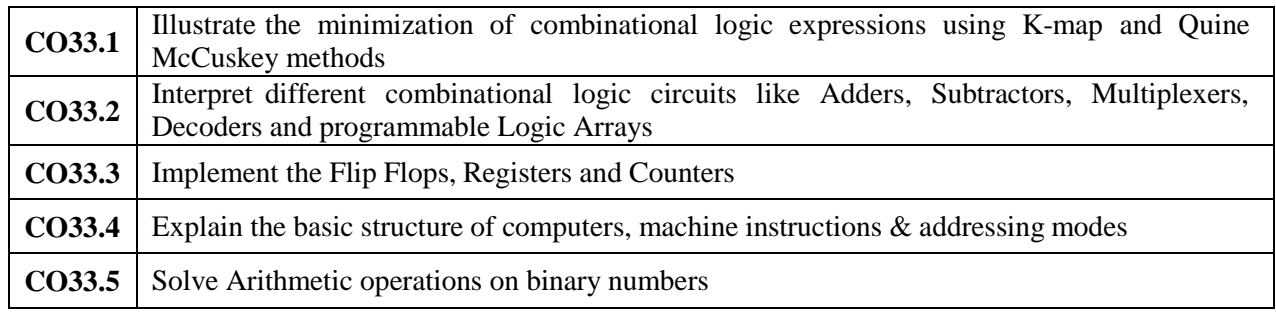

#### **Text Books:**

- 1. Charles H. Roth, Jr. and Larry L Kinney, "Fundamentals of Logic Design", 6<sup>th</sup> Edition, Thomson, 2010.
- 2. Carl Hamacher, Zvonko Vranesic and Safwat Zaky, "Computer Organization", McGraw Hill Education India, 5<sup>th</sup> Edition, 2011.

Quil

#### **Reference Books:**

- 1. Neal S Widmer, Greg Moss and Ronald J Tocci, "Digital Systems Principles and Applications", 12<sup>th</sup> Edition, 2022, Pearson.
- 2. William Stallings, "Computer Organization & Architecture", 9th Edition, Pearson. 2015.

#### **E-Books / Web References:**

1. Computer Organization & Architecture - William Stallings, [http://home.ustc.edu.cnl-louwenqi/reference-books-](http://home.ustc.edu.cnl-louwenqi/reference-books-%20WiIIiarm%20StaIIings.pdf) [%20WiIIiarm%20StaIIings.pdf](http://home.ustc.edu.cnl-louwenqi/reference-books-%20WiIIiarm%20StaIIings.pdf)

#### **Mapping of CO-PO:**

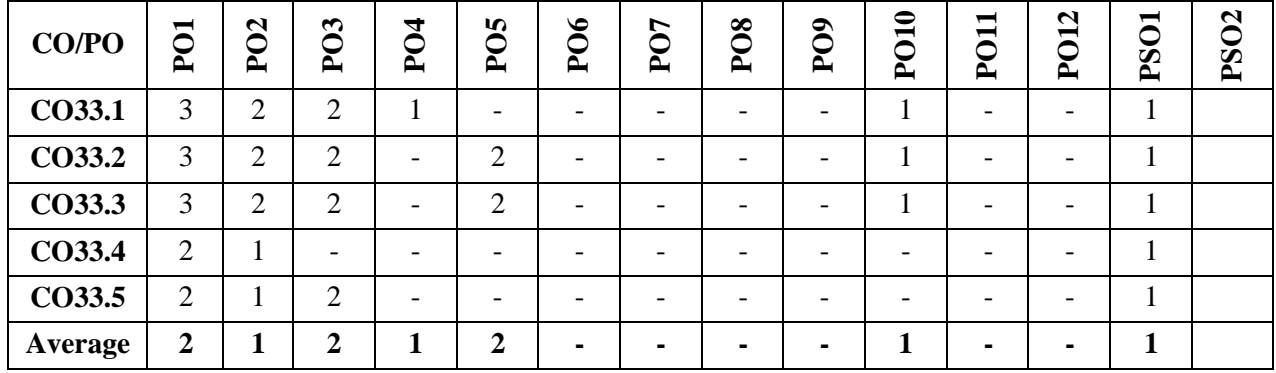

**Low-1: Medium-2: High-3**

#### **Scheme of Evaluation: (Integrated courses)**

#### **Semester End Examination (SEE):**

SEE Question paper is to be set for 100 marks and the marks scored will be proportionately reduced to 50. There will be two full questions (with a maximum of four sub questions) from each module carrying 20 marks each. Students are required to answer any five full questions choosing at least one full question from each module.

#### **Continuous Internal Evaluation (CIE):**

Three Tests are to be conducted for 40 marks each. The average of the three tests are taken for computation of CIE on a scale of 30, the CIE would also include laboratory evaluation for 20 marks. The laboratory marks of 20 would comprise of 10 marks for regular laboratory assessment to include lab record and observation. 10 marks would be exclusive for laboratory internal assessment test to be conducted at the end of the semester.

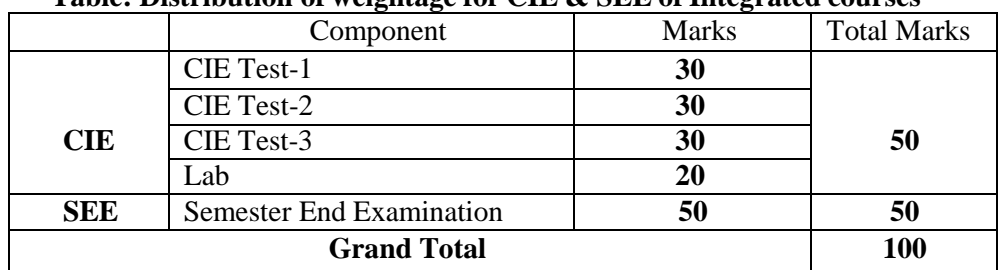

#### **Table: Distribution of weightage for CIE & SEE of Integrated courses**

Quil

#### **SUBJECT: OPERATING SYSTEMS**

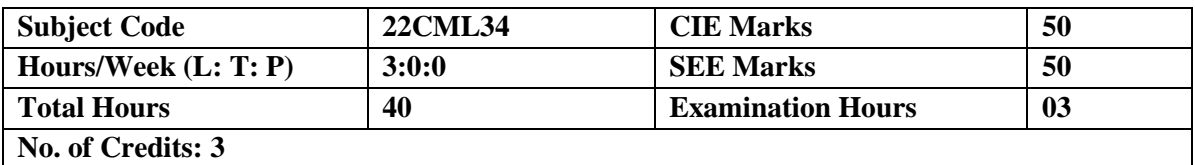

### **Course Learning Objectives:**

The course will enable students to

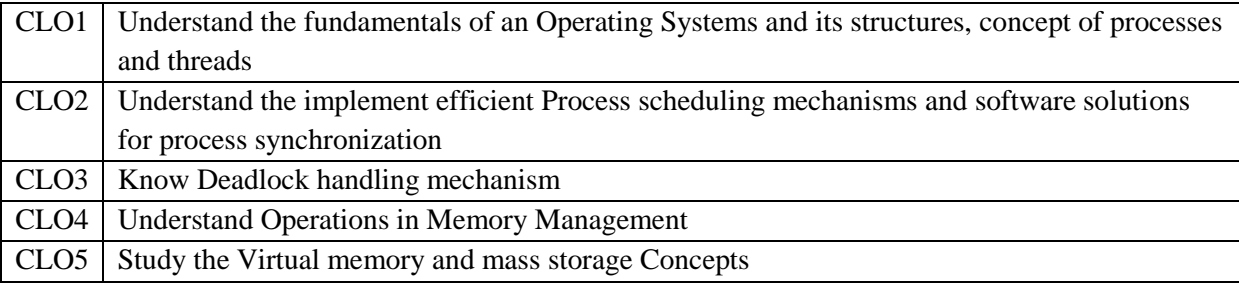

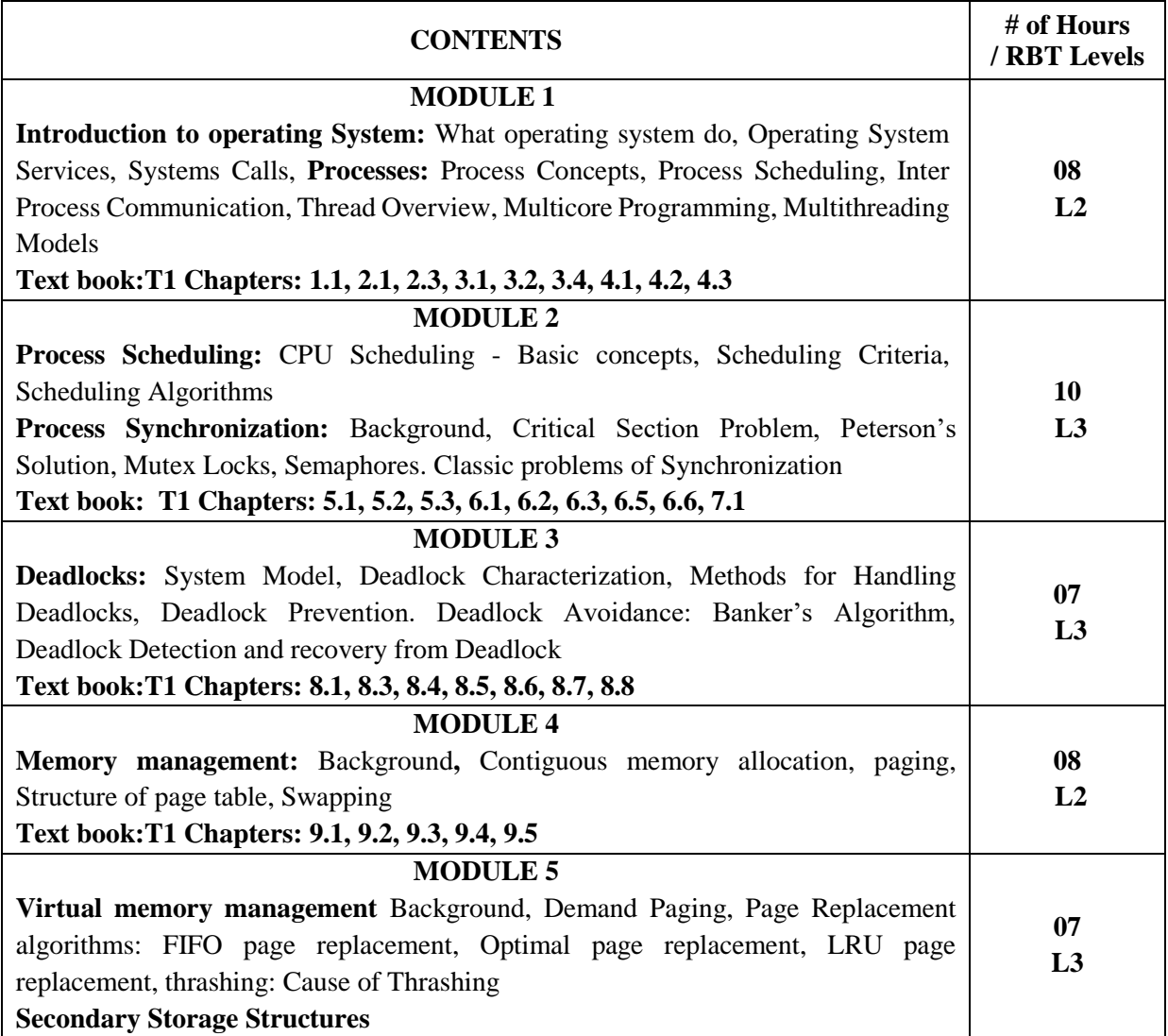

Quil

HDD Scheduling, Storage Device Management, RAID Structure-Redundancy, Parallelism, RAID levels, Selecting a RAID Level **Text book: T1 Chapters:10.1, 10.2, 10.4.1, 10.4.2, 10.4.3, 10.4.4, 10.6.1, 11.2, 11.5, 11.8.1, 11.8.2, 11.8.3, 11.8.4.** 

#### **Course Outcomes:**

Upon successful completion of this course, student will be able to

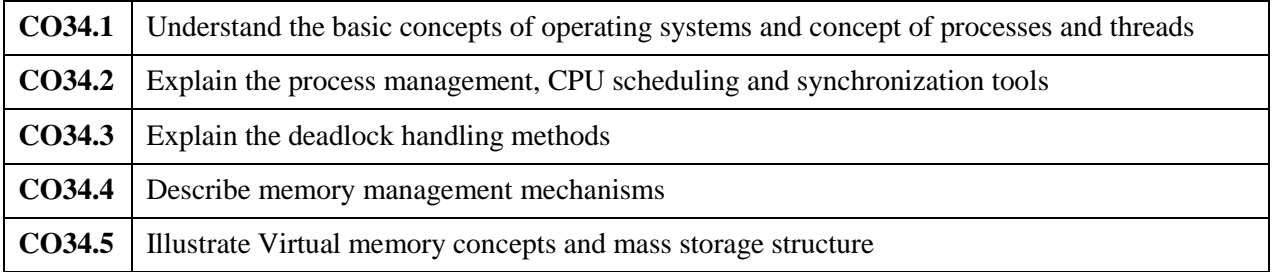

#### **Textbooks:**

1. Abraham Silberschatz, Peter Baer Galvin, Greg Gagne, Operating System Principles, 10<sup>th</sup> Edition, Wiley-India, 2018.

#### **Reference Books:**

- 1. Stallings, William, Operating systems: Internals and design principles. Prentice Hall Press, 2011.
- 2. Andrew S Tanenbaum and Herbert Bos, Modern Operating Systems, 4<sup>th</sup> Edition, Pearson Education, 2014.
- 3. Thomas Anderson and Michael Dahlin, Operating Systems: Principles and Practice, Recursive Books, 2014.
- 4. P.C.P. Bhatt, An Introduction to Operating Systems: Concepts and Practice, 4<sup>th</sup> Edition, PHI, 2014.

#### **E-Books / Web References**

- 1. Abraham Silberschatz, Peter Baer Galvin, Greg Gagne. Operating System Concepts, Wiley India, 10<sup>th</sup> Edition, 2018.
- 2. Andrew S. Tanenbaum, Modern Operating Systems, PHI, 3<sup>rd</sup> Edition, 2009.
- 3. http://edclap.com/mod/resource/view.php?id=1445&forceview=1
- 4. Operating Systems Course Notes: by Dr. John T.Bell https://www.cs.uic.edu/~jbell/CourseNotes/OperatingSystems/

#### **MOOCs**

- 1. http://onlinevideolecture.com/?course=computer-science&subject=operating-systems
- 2. https://nptel.ac.in/courses/106/106/106106144/
- 3. http://www.nptel.ac.in/courses/106108101/

#### **Mapping of CO-PO**

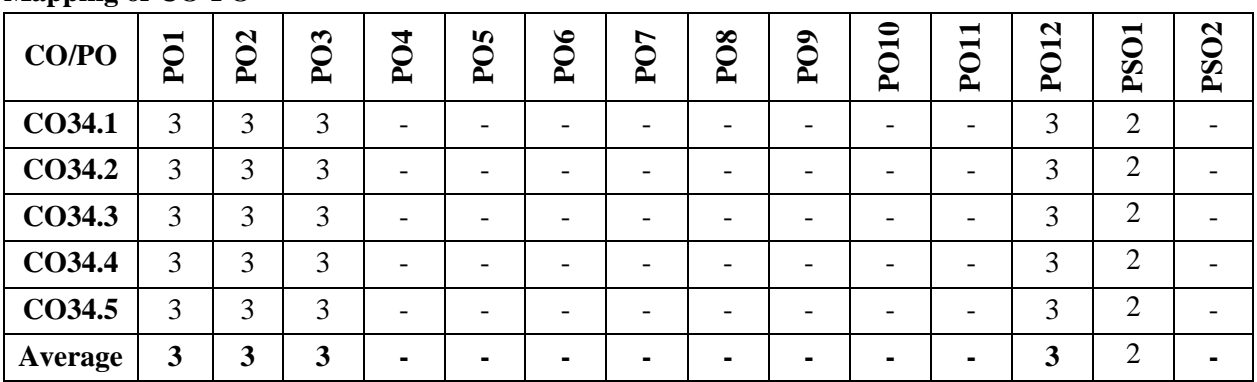

 **Low-1: Medium-2: High-3**

Quil

#### **Scheme of Evaluation:**

#### **Semester End Examination (SEE):**

SEE Question paper is to be set for 100 marks and the marks scored will be proportionately reduced to 50. There will be two full questions (with a maximum of four sub questions) from each module carrying 20 marks each. Students are required to answer any five full questions choosing at least one full question from each module.

#### **Continuous Internal Evaluation (CIE):**

Three tests are to be conducted for 40 marks each. Average of all three tests marks is added to the test component. In order to encourage innovative methods while delivering a course, the faculty members have been encouraged to use the Alternative Assessment Tool (AAT). The AAT enhances the autonomy (freedom and flexibility) of individual faculty and enables them to create innovative pedagogical practices. Possible AATs are – seminar / assignments / term paper / open ended experiments / mini-projects/group activity or any other.

| o<br>o                   |              |                    |
|--------------------------|--------------|--------------------|
| Component                | <b>Marks</b> | <b>Total Marks</b> |
| <b>CIE</b> Test-1        | 40           |                    |
| CIE Test-2               | 40           |                    |
| CIE Test-3               | 40           | 50                 |
| AAT                      |              |                    |
| AAT                      |              |                    |
| Semester End Examination | 50           | 50                 |
| <b>Grand Total</b>       |              | 100                |
|                          |              |                    |

 **Table: Distribution of weightage for CIE & SEE**

### **SUBJECT: INTRODUCTION TO WEB TECHNOLOGIES(Integrated)**

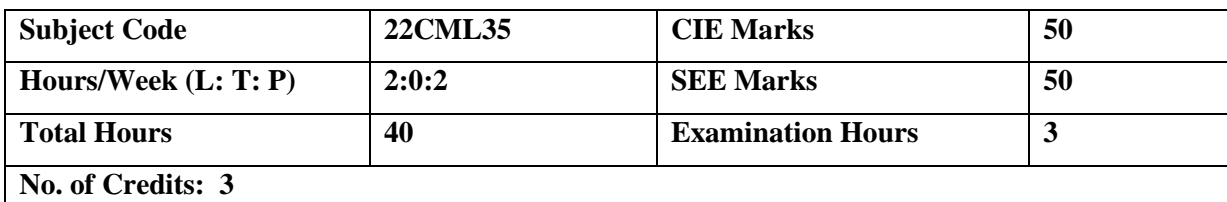

### **Course Learning Objectives:**

The course will enable students to:

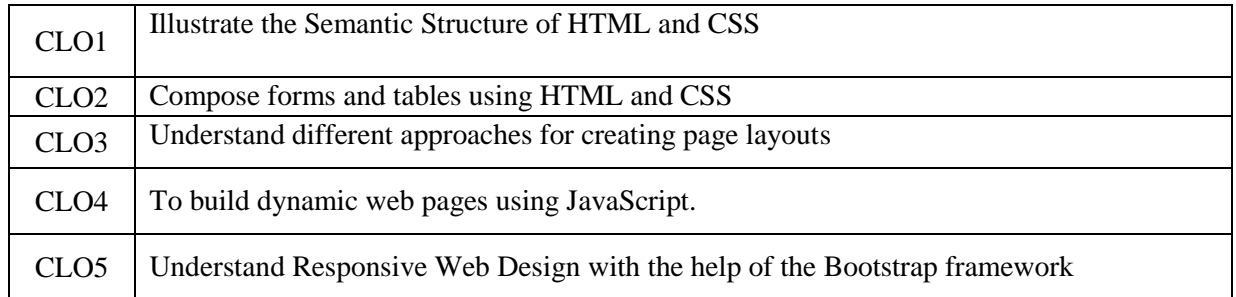

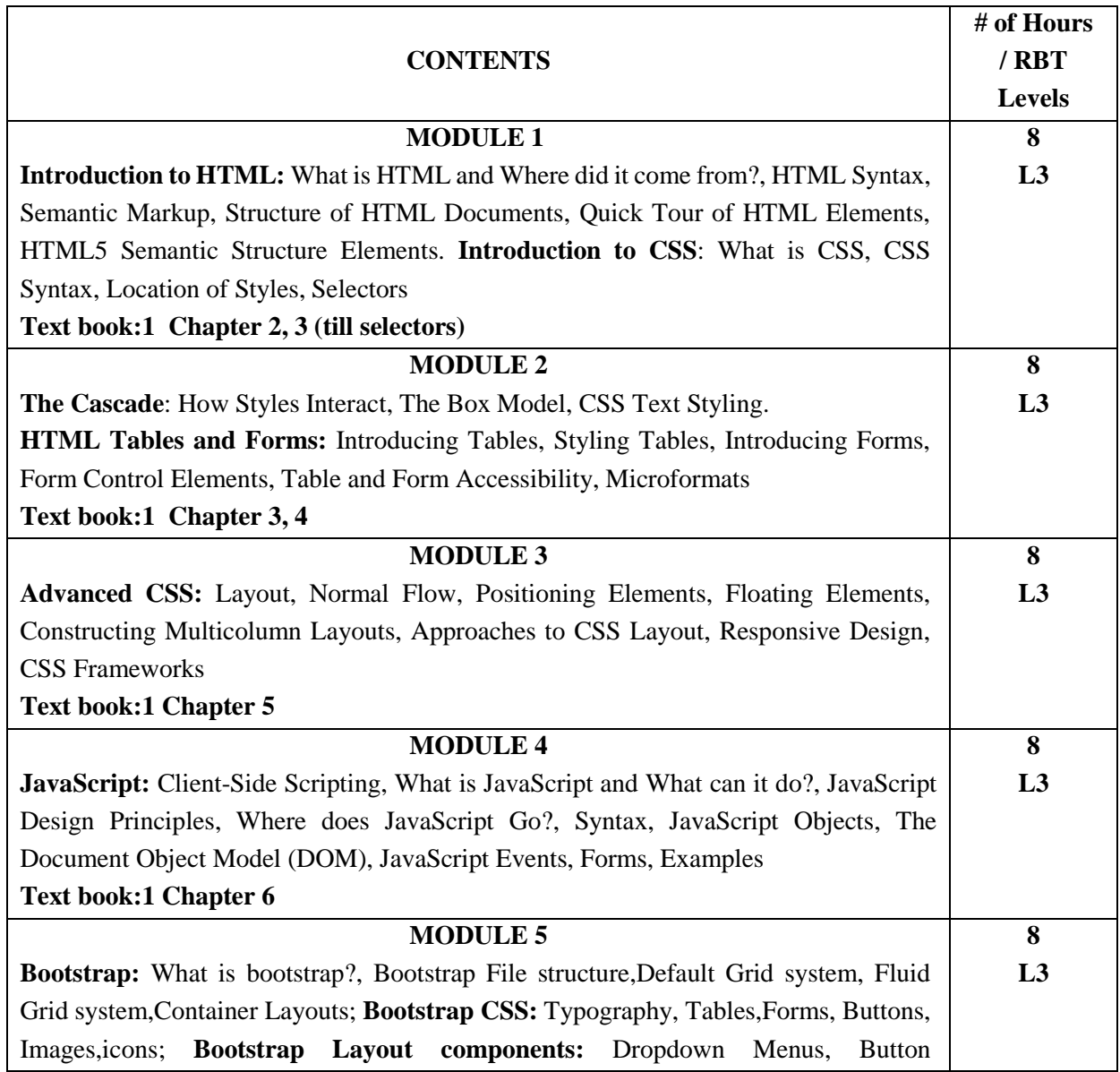

Quil

#### **Laboratory Component**

#### **List of Experiments**

- 1. Develop a webpage that gives information about travel experience using the following HTML5 Semantic tags- <article>, <aside>, <figcaption>, <figure>, <footer>, <header>, <main>, <nav>, <section>
- 2. Build a clean and organized layout for the webpage using HTML.

a. Include a header section with the event title, date, and location.

b. Create a navigation bar with links to sections like "About," "Speakers," "Agenda," "Registration," and "Contact."

c. In the "About" section, provide a brief description of the conference's theme and purpose.

d. Design a "Speakers" section that lists at least three keynote speakers with their names, titles, and photos.

Note: Use semantic elements to structure this section and apply suitable CSS.

- 3. Demonstrate a simple webpage layout containing text and an image using CSS selectors
	- a. Apply CSS styles to change the font family, size, color, and line height of the text content.
	- b. Use selectors to target specific headings and paragraphs.
	- c. Select the image using an element selector and apply a border with a defined width and color.
	- d. Implement a hover effect that slightly increases the image's size
	- e. Use class selectors to adjust the text alignment and spacing within paragraphs.
	- f. Apply margin and padding to create a balanced layout.
	- g. Apply a background color to the entire layout using an element selector.
- 4. Develop an HTML table to display the weekly class timetable, spanning Monday through Friday.

a. Populate the table with precise class information, including course codes b. Utilize colspan or rowspan to merge cells horizontally or vertically, creating

space for breaks or gaps in the schedule.

c. Implement distinct background colors for cells to differentiate between different subjects and breaks.

5. Develop a student registration form

a. Include fields for the student's name, USN, email id, address, radio button for gender and a checkbox for subject preferences (Web, Java, Python).

b. option to upload photo and dropdown list for payment method

c. Include a "Submit" button to process the registration

- 6. Build a multicolumn layout using float element in HTML. Create an HTML structure that includes a main content area and a sidebar. Use CSS floats to position the main content on the left and the sidebar on the right. Populate the main content area with blog articles, including headings, images, and text. Populate the sidebar with widgets such as recent posts, categories, and social media links.
- 7. Write a JavaScript to design a simple calculator to perform the following operations: sum, product, difference and quotient.
- 8. Write a JavaScript code that displays text "TEXT-GROWING" with increasing font size in the interval of 100ms in RED COLOR, when the font size reaches 50pt it displays "TEXT SHRINKING" in BLUE color. Then the font size decreases to 5pt.
- 9. Develop a webpage containing 3 overlapping images using HTML, CSS and JS. Further when the mouse is over any image, it should be on the top and fully displayed.
- 10. Demonstrate a simple portfolio webpage using bootstrap to showcase your skills and projects

aul

 **Course Outcomes:** Upon successful completion of this course, student will be able to

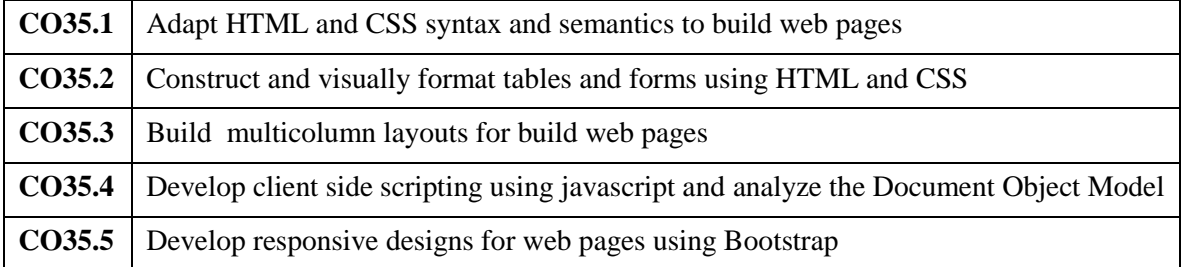

#### **Textbooks:**

- 1. Randy Connolly, Ricardo Hoar, "Fundamentals of Web Development", 4th Edition, Pearson Education India, 2016.
- 2. Jake Spurlock, "Bootstrap: responsive web development", O'Reilly Media, Inc., 2013.

#### **Reference Books:**

- 1. Jon Duckett, "HTML and CSS: Design and Build Websites", 1<sup>st</sup> Edition, Wiley, 2011.
- 2. David DuRocher, "HTML and CSS Quickstart Guide", Clydebank Media LLC, 2021.
- 3. Elizabeth Robson and Eric Freeman, "Head First HTML and CSS", Second Edition, O′Reilly, 2012.
- 4. Istvan Novak, "Unraveling Bootstrap 3.3", Kindle Edition, 2014.

#### **E-Books / Web References**

- 1. http://www.pearsonglobaleditions.com/connolly
- 2. https://www.w3schools.com/html/html5\_intro.asp
- 3. https://www.w3schools.com/css/
- 4. https://www.w3schools.com/jS/default.asp
- 5. https://www.w3schools.com/bootstrap/default.asp
- 6. https://getbootstrap.com/

#### **MOOCs**

- 1. NPTEL: https://nptel.ac.in/courses/106105084
- 2. Udemy: https://www.udemy.com/topic/web-app-development/

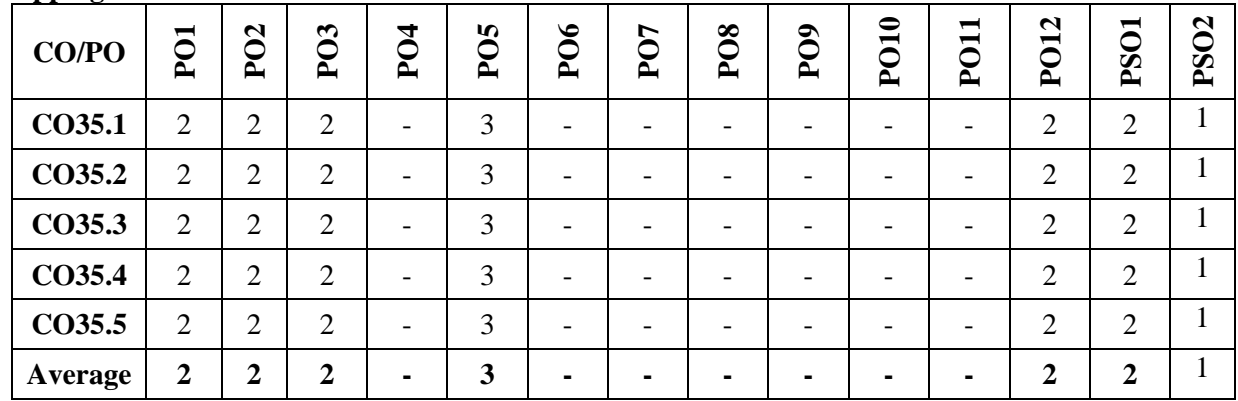

#### **Mapping of CO-PO:**

**Low-1: Medium-2: High-3**

#### **Scheme of Evaluation: (Integrated courses)**

#### **Semester End Examination (SEE):**

SEE Question paper is to be set for 100 marks and the marks scored will be proportionately reduced to 50. There will be two full questions (with a maximum of four sub questions) from each module carrying 20

aus

marks each. Students are required to answer any five full questions choosing at least one full question from each module.

#### **Continuous Internal Evaluation (CIE):**

Three Tests are to be conducted for 40 marks each. The average of the three tests are taken for computation of CIE on a scale of 30, the CIE would also include laboratory evaluation for 20 marks. The laboratory marks of 20 would comprise of 10 marks for regular laboratory assessment to include lab record and observation. 10 marks would be exclusive for laboratory internal assessment test to be conducted at the end of the semester.

|            | Component                | Marks | <b>Total Marks</b> |
|------------|--------------------------|-------|--------------------|
|            | CIE Test-1               | 30    |                    |
|            | CIE Test-2               | 30    |                    |
| <b>CIE</b> | CIE Test-3               | 30    | 50                 |
|            | Lab                      | 20    |                    |
| <b>SEE</b> | Semester End Examination | 50    | 50                 |
|            | <b>Grand Total</b>       |       | 100                |

 **Table: Distribution of weightage for CIE & SEE of Integrated courses**

Quil

#### **SUBJECT: UNIX AND SHELL PROGRAMMING (Integrated)**

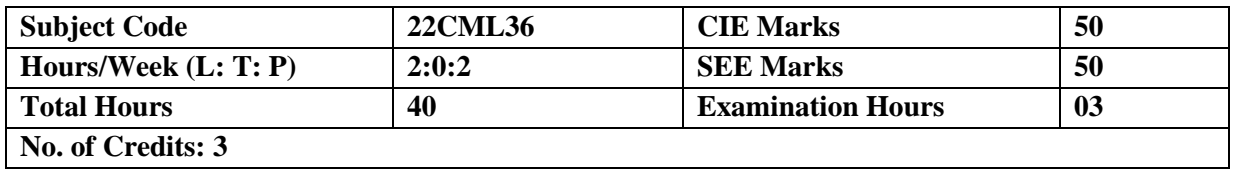

#### **Course Learning Objectives**

The course will enable students to

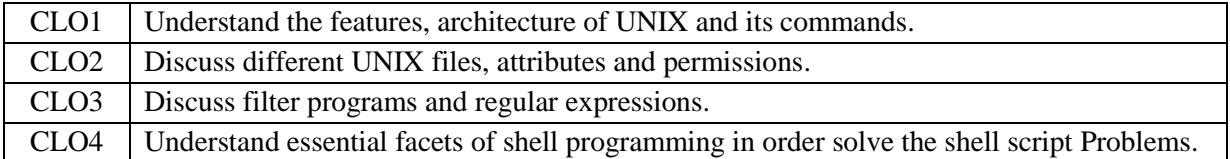

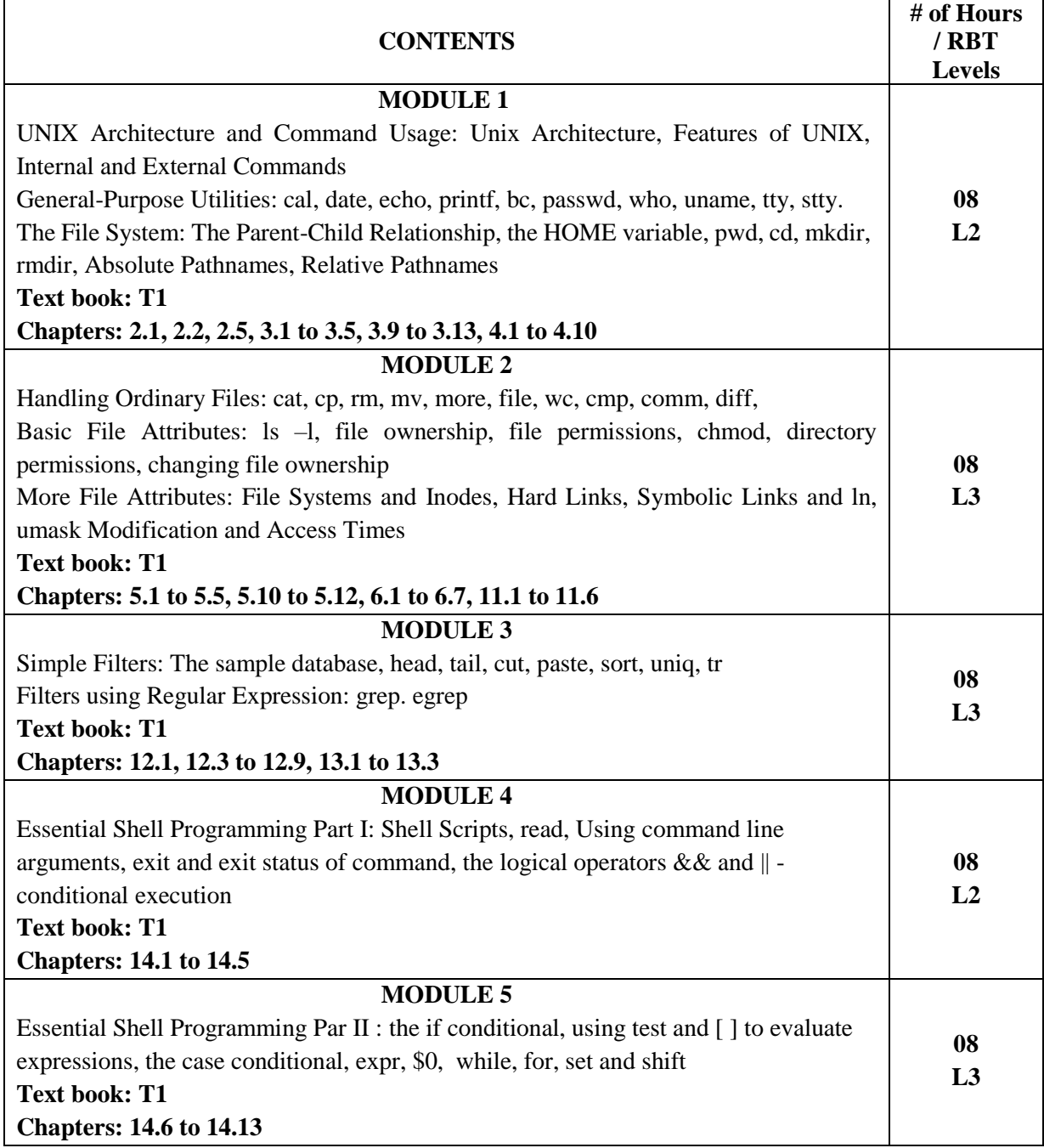

Quil

#### **Laboratory Component**

#### **List of Experiments**

- 1 Working on general purpose commands and General-Purpose Utilities
- 2 Working on general purpose commands and General-Purpose Utilities (contd)
- 3 Working on Ordinary files and Attributes
- 4 Working on Ordinary files and Attributes (contd)
- 5 Working on Filter programs and filters using regular expression
- 6 Working on Filter programs and filters using regular expression
- 7 a) Write a shell script which displays a list of all the files in the current directory to which you have read, write and execute permissions.

b) Write a shell script which will accept a filename and starting and ending line numbers and displays these lines from given file.

c) Write a shell script which is expected to accept two filenames as its arguments. Check the number of arguments and display the contents of the argument files if the arguments is two, otherwise display an error message an exit.

8 a) Write a shell program that will do the following tasks in order:

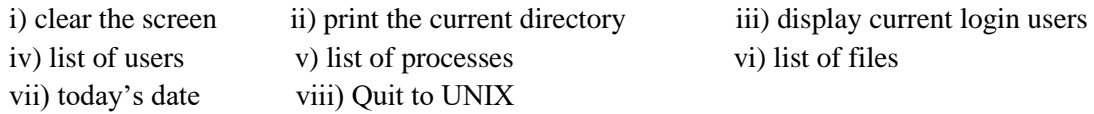

b) Write a shell script that reads data from a text file and appends the lines starting with an alphabet from 'a' through 'k' to a file named "ak" and the lines from 'l' through 'r' to a file named "lr" and the lines from 's' through 'z' to a file named "sz". Then display the number of lines in each of the files ak, lr and sz individually.

c) Write a shell script which will receive login name during execution, obtain information about it from /etc/passwd and display this information on screen in easily understandable format.

9 a) A shell script receives even number of filenames as arguments. Suppose four files are supplied as arguments then the first file should get copied into second, third file into fourth and so on. If odd number of filenames is supplied then no copying should take place and an error message should be displayed.

b) Write a shell script which will receive any number of filenames as arguments. The shell script should check whether every argument supplied is a file or a directory. If it a directory it should be appropriately reported. If it is a filename then name of the file as well as the number of lines present in it should be reported.

10 a) Write a shell script which expects two parameters, a file name and a number. The script deletes the line with given number from given file.

b) Write a shell script which accepts any number of arguments and prints them in reverse order. Ex : If file name is test then \$ sh test A B C should produce C B A.

c) Write script average which computes the average value (rounded to an integer as computed with expr) of the numeric values given in the parameters and writes the result to standard output. For example average 4 13 112 7 outputs 34.

Quil

#### **Course Outcomes:**

Upon successful completion of this course, student will be able to

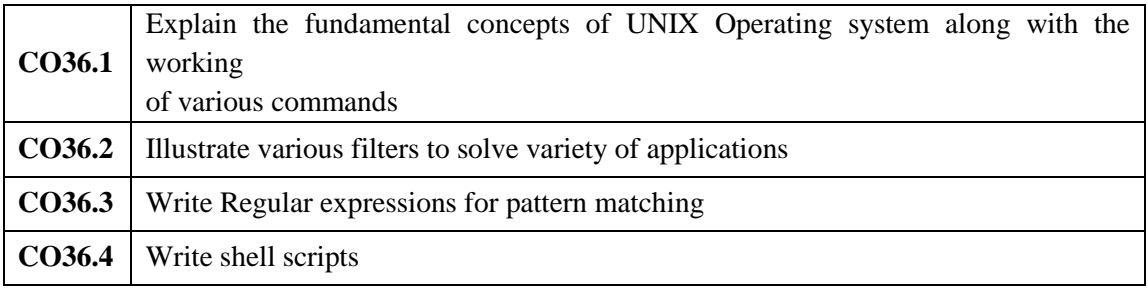

#### **Textbooks:**

1. UNIX - Concepts and Applications, Sumitabha Das, 4<sup>th</sup> Edition, McGraw Hill, 2017.

#### **Reference Books:**

- 1. UNIX and SHELL Programming, Behrouz A Forouzan and Richard F Gilberg, India Edition, Cengage Learning, Third Reprint 2008
- 2. UNIX The Complete Reference, Kenneth Rosen et al,  $2<sup>nd</sup>$  Edition, Tata McGraw Hill Fourth Reprint 2008

#### **E-Books / Web References**

- 1. <http://www.ee.surrey.ac.uk/Teaching/Unix/unixintro.html>
- 2. <https://www.tutorialspoint.com/unix/index.htm>

#### **MOOCs**

- 1.https://nptel.ac.in/courses/117106113
- 2. https://onlinecourses.swayam2.ac.in/aic20\_sp05/preview
- 3. http://elearning.vtu.ac.in/econtent/courses/video/CSE/CS36.htm

#### **Mapping of CO-PO:**

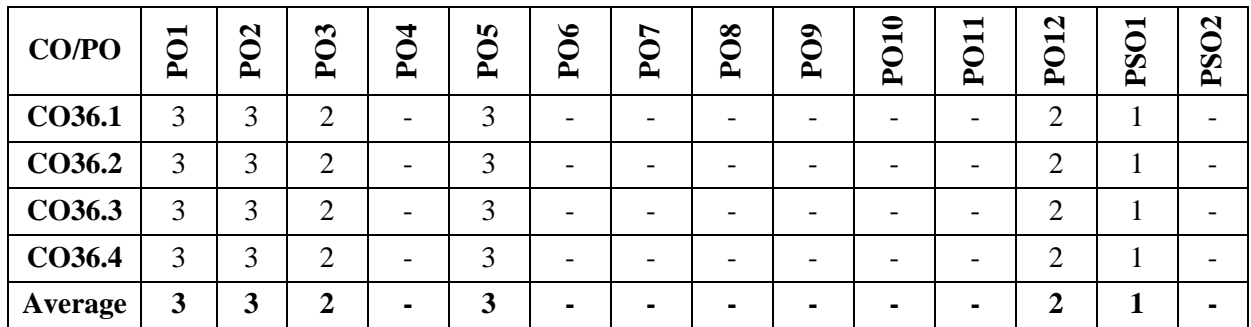

#### **Low-1: Medium-2: High-3**

#### **Scheme of Evaluation: (Integrated courses)**

#### **Semester End Examination (SEE):**

SEE Question paper is to be set for 100 marks and the marks scored will be proportionately reduced to 50. There will be two full questions (with a maximum of four sub questions) from each module carrying 20 marks each. Students are required to answer any five full questions choosing at least one full question from each module.

aul

#### **Continuous Internal Evaluation (CIE):**

Three Tests are to be conducted for 40 marks each. The average of the three tests are taken for computation of CIE on a scale of 30, the CIE would also include laboratory evaluation for 20 marks. The laboratory marks of 20 would comprise of 10 marks for regular laboratory assessment to include lab record and observation. 10 marks would be exclusive for laboratory internal assessment test to be conducted at the end of the semester.

|                    | Component                       | <b>Marks</b> | <b>Total Marks</b> |
|--------------------|---------------------------------|--------------|--------------------|
|                    | CIE Test-1                      | 30           |                    |
|                    | <b>CIE Test-2</b>               | 30           |                    |
| <b>CIE</b>         | CIE Test-3                      | 30           | 50                 |
|                    | ∟ab                             | 20           |                    |
| <b>SEE</b>         | <b>Semester End Examination</b> | 50           | 50                 |
| <b>Grand Total</b> |                                 | 100          |                    |

 **Table: Distribution of weightage for CIE & SEE of Integrated courses**

Quil

#### **SEMESTER – IV**

#### **Course: Probability and Linear Algebra (Common for CSE/ISE/AI&DS/AIML/CS(AIML))**

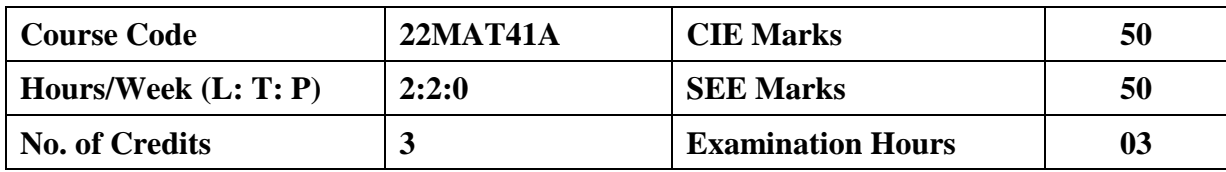

**Course Objectives:** To enable students to apply the knowledge of Mathematics in fields of computer science and allied branches by making them to learn:

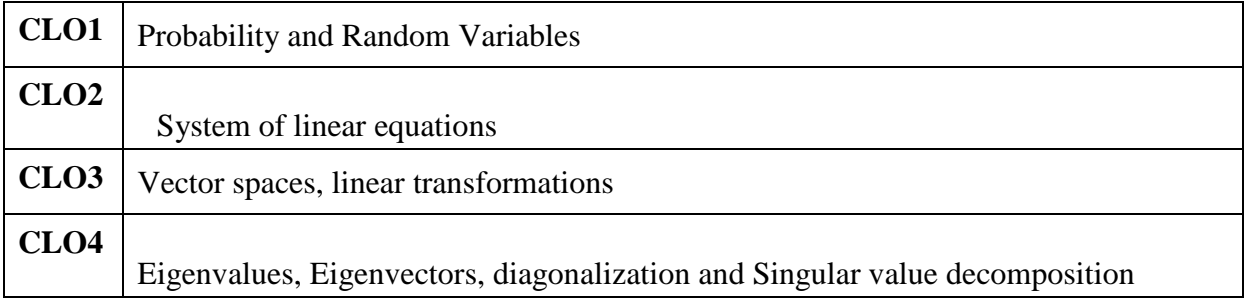

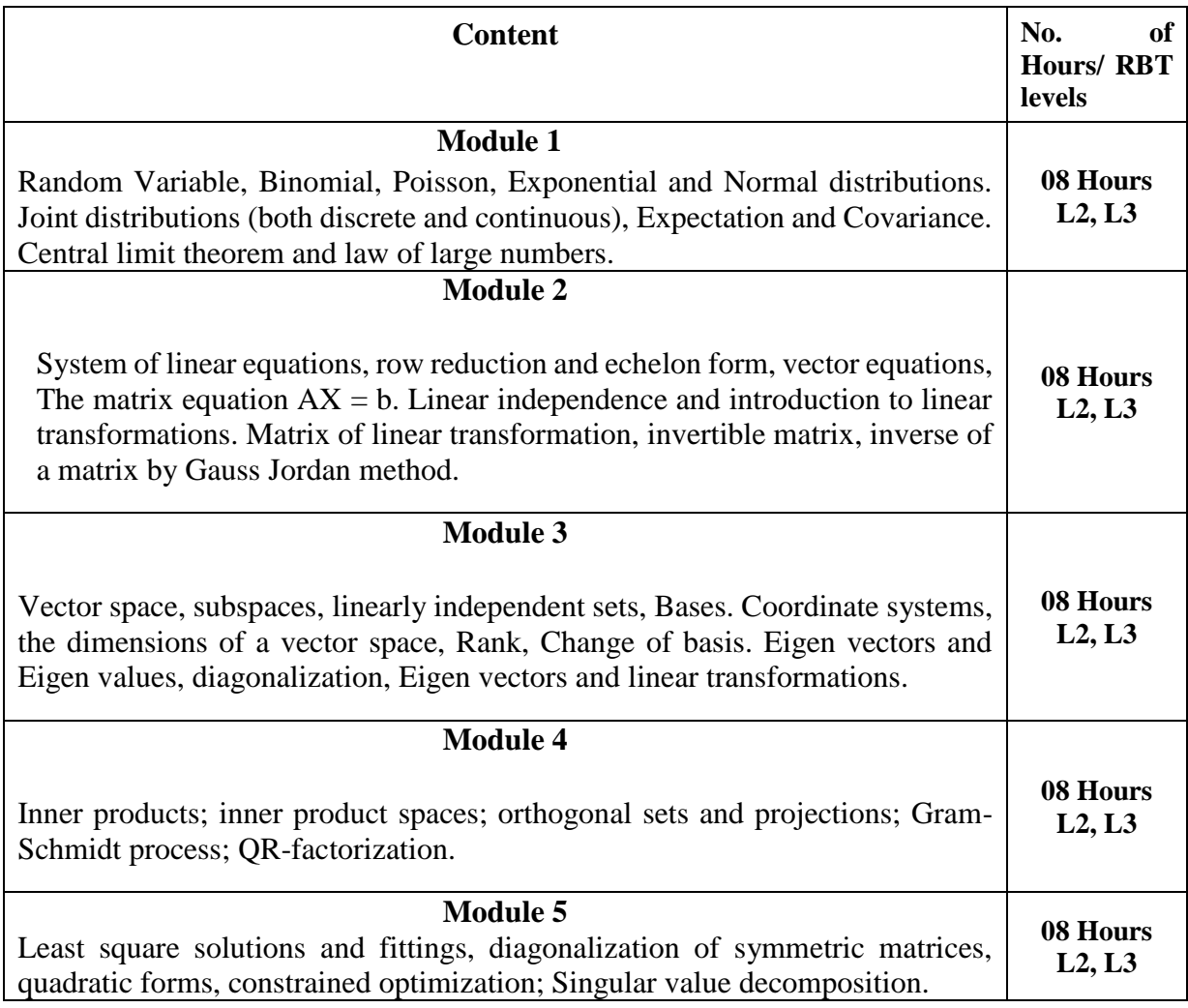

Quil

#### **COURSE OUTCOMES:**

#### **Upon completion of this course, student will be able to:**

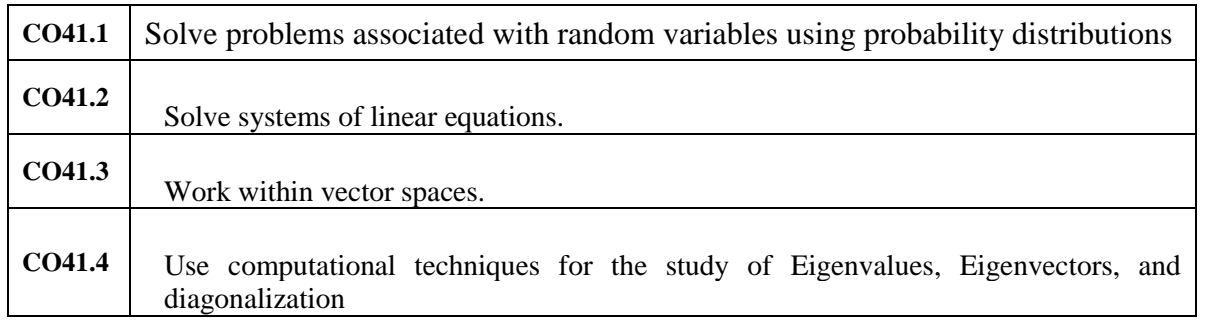

#### **Textbooks:**

- 1. T Veerarajan, Probability, Statistics and Random Processes for Engineers, Tata McGraw Hill, 3rd Edition, 2008
- 2. David C Lay, Linear Algebra and its applications, Pearson, 4<sup>th</sup> Edition, 2012.

#### **Reference books:**

- 1. Richard H Williams, Probability, Statistics and Random Processes for Engineers, Cengage Learning, 1st Edition, 2003
- 2. Gilbert Strang, Linear Algebra and its Applications, Cengage Learning, 4th Edition, 2006
- 3. K. Hoffman and R. Kunze, Linear Algebra, Prentice Hall, 2nd Edition, 2004.

#### **Scheme of Examination:**

#### **Semester End Examination (SEE):**

**SEE Question paper is to be set for 100 marks and the marks scored will be proportionately reduced to 50.** There will be two full questions (with a maximum of three sub questions) from each module carrying 20 marks each. Students are required to answer any **five full questions** choosing at least **one full question from each module.**

#### **Continuous Internal Evaluation (CIE):**

Three Tests are to be conducted for 40 marks each. Average of Marks scored in all three tests is added to test component. CIE is executed by way of quizzes / Alternate Assessment Tools (AATs), and three tests. **Some possible AATs:** seminar/assignments/ mini-projects/ concept videos/ partial reproduction of research work/ group activity/ any other.

Typical Evaluation pattern for regular courses is shown in Table 2.

#### **Table2 : Distribution of weightage for CIE & SEE of Regular courses**

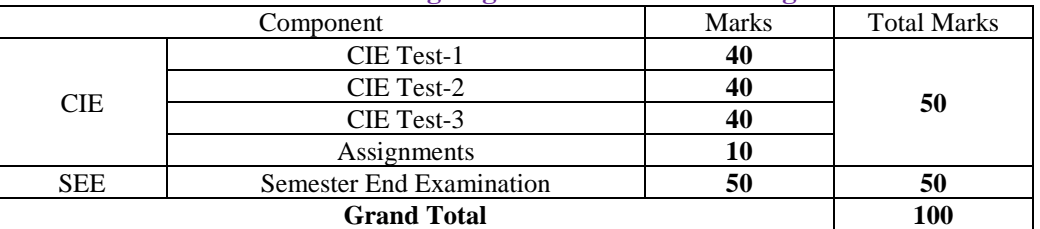

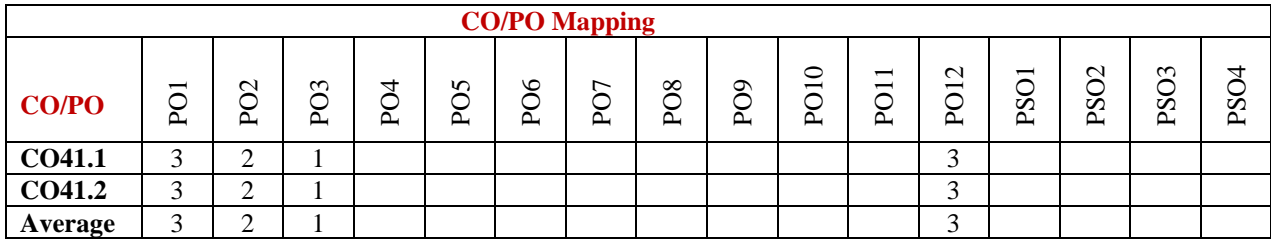

**Low-1: Medium-2: High-3**

Quil

#### **SUBJECT: DATABASE MANAGEMENT SYSTEMS (Integrated)**

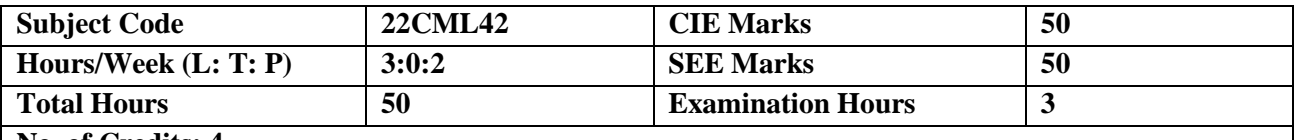

**No. of Credits: 4**

**Course Learning Objectives:**

The course will enable students to

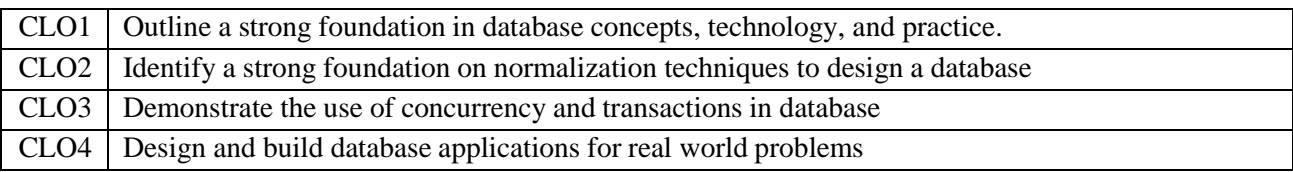

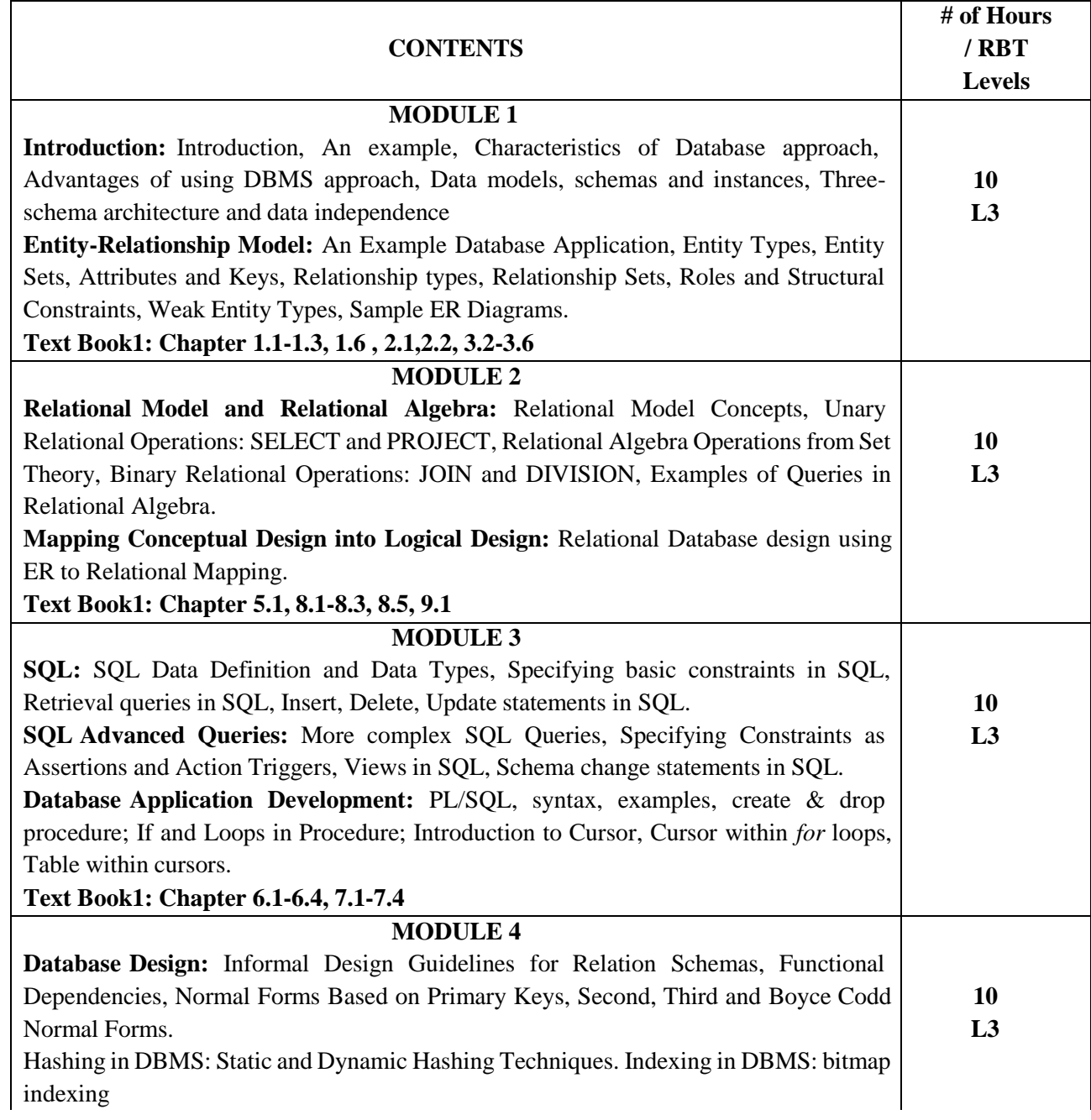

Quil

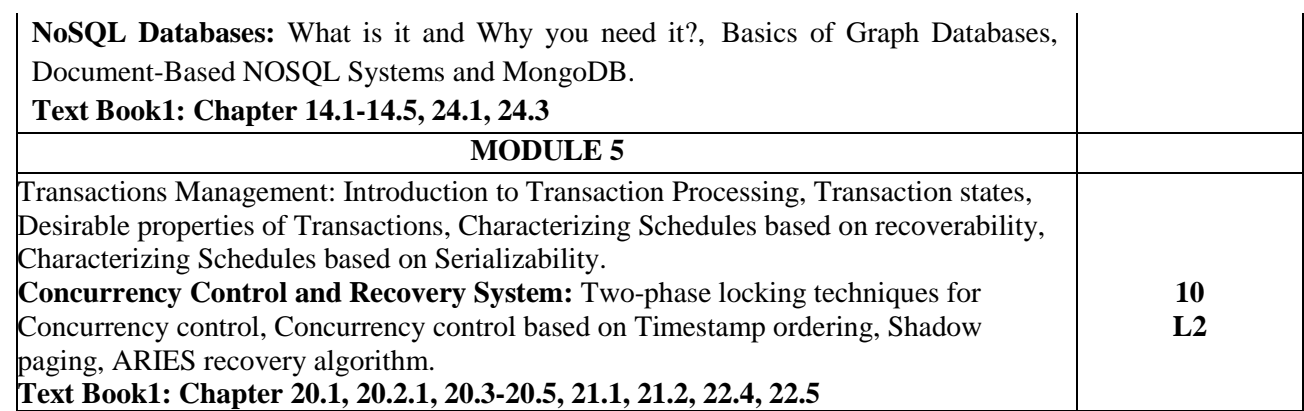

#### **Laboratory**

#### **ComponentNote:**

- Design, develop, and implement the specified queries for the following problems using Oracle,MySQL, MS SQL Server, or any other DBMS under LINUX/Windows environment.
- Create Schema and insert at least 5 records for each table. Add appropriate database constraints.

#### **List of Experiments**

1. Consider the following schema for a Library

Database: BOOK (Book id, Title,

Publisher\_Name, Pub\_Year)

BOOK\_AUTHORS (Book\_id, Author\_Name)

PUBLISHER (Name, Address, Phone)

BOOK\_COPIES (Book\_id, Branch\_id, No-

of\_Copies)

BOOK\_LENDING (Book\_id, Branch\_id, Card\_No, Date\_Out,

Due\_Date)LIBRARY\_PROGRAMME (Branch\_id, Branch\_Name,

Address)

CARD (Card\_No)

Write SQL queries to

- a. Retrieve details of all books in the library id, title, name of publisher, authors, number ofcopies in each Programme, etc.
- b. Get the particulars of borrowers who have borrowed more than 2 books, in the year 2020.
- c. Delete a book in BOOK table. Update the contents of other tables to reflect this datamanipulation operation.
- d. Display the total number of books published by each Publisher.
- e. Create a view of all books and its number of copies that are currently available in the Library.

2.Consider the schema for Company Database:

EMPLOYEE (SSN, FName, LName, Address, Gender, Salary, DNo)DEPARTMENT (DNo, DName, MgrSSN, MgrStartDate) DLOCATION (DNo,DLoc) PROJECT (PNo, PName, PLocation, DNo)WORKS\_ON (SSN, PNo, Hours)

Quil

Write SQL queries to

- a. Convert employee name into uppercase whenever an employee record is inserted or updated.Trigger to fire before the insert or update.
- b. Make a list of all project numbers for projects that involve an employee whose last name is'Scott', either as a worker or as a manager of the department that controls the project.
- c. Show the resulting salaries if every employee working on the 'IoT' project is given a 10 percentraise.
- d. Find the sum of the salaries of all employees of the 'Accounts' department, as well as themaximum salary, the minimum salary, and the average salary in this department.
- e. Retrieve the name of each employee who works on all the projects controlled by departmentnumber 5.
- 3. The commercial bank wants keep track of the customer's account information. Each customer may have any number of accounts and account can be shared by any number of customers. The system willkeep track of the date of last transaction.

We store the following details.

- a) Account: unique account-number, type and balance
- b) Customer: unique customer-id, name and several addresses composed of street, city and statePerform the following operations on the database:
	- a. Create necessary tables and insert few tuples to all the relations.
	- b. Add 5% interest to the customer who have less than 10000 balance.
	- c. List joint accounts involving more than three customers.
	- d. Find the total interest credited to each customer for a particular year.
	- e. Find the customer who has not done any transaction.
- 4. A database is to be designed for a college to monitor students' progress throughout their course of study.The students are reading for a degree (such as B.E.) within the framework of the modular system. Thecollege provides a number of Subjects (Modules), each being characterized by its code, title, credit value, module leader, teaching staff and the department they come from, prerequisite course. Department may be CSE, ISE etc. A Subject is co- ordinated by a module leader who shares teaching duties with one or more teachers. A Teacher may teach (and be a module leader for) more than one Subject. Students are free to choose any subject they wish. The database also contains some informationabout students including their Serial numbers, names, addresses, their past performance (i.e. subjects taken and Subject Examination Marks). For this case study,
	- a. Analyze the data required, create the tables and insert the values.
	- b. Retrieve the Teacher names who are not Module leaders.
	- c. Display the department which offers the subject "Database Management System".
	- d. Display the number of Subjects taught by each Teacher.
	- e. Categorize students based on the following criterion: If Subject Examination Marks = 70 to 100 then CAT = 'Outstanding' If FinalIA = 40 to 69 then CAT = 'Average' If FinalIA< 39 then  $CAT = 'Weak'.$
- 5. A college consists of number of employees working in different departments. In this context, create two tables' employee and department.

Quil

Employee consists of columns Empno, Empname, Basic, HRA, DA, Deductions, Gross, Net, Date-of-birth. The calculation of HRA, DA are as per the rules of the college. Initially only Empno, Empname,Basic have valid values. Other values are to be computed and updated later. Department contains Deptno, Deptname, and Department Location columns. Deptno is the primary key in department tableand referential integrity constraint exists between employee and department tables.

Perform the following operations on the database:

- a. Create the tables employee and department with proper constraints.
- b. Add constraint that basic should not be less than 5000.
- c. Calculate HRA, DA, gross and net by using PL/SQL program.

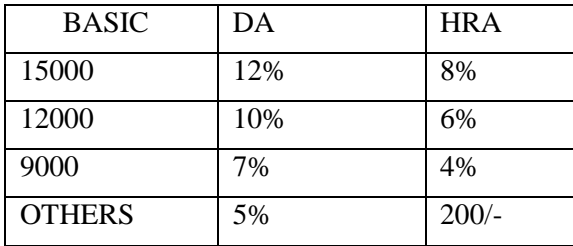

d. Write PL/SQL program that whenever salary is updated and its value becomes less than 5000 atrigger has to be raised preventing the operation.

#### **Course Outcomes**

Upon successful completion of this course, student will be able to

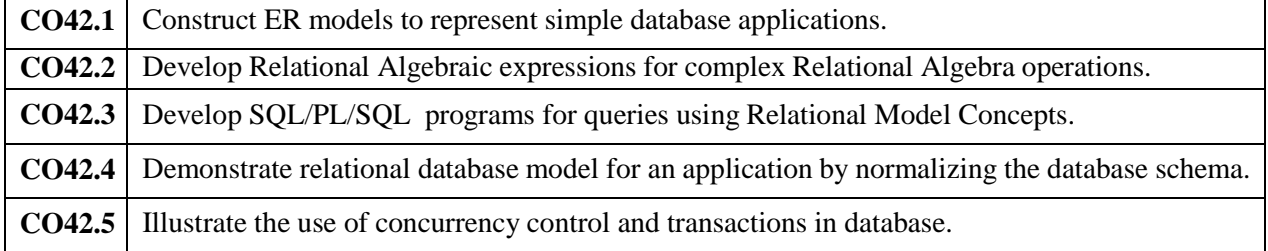

#### **Text books:**

- 1. Elmasri, Ramez, and Sham Navathe. Fundamentals of database systems. Vol. 7. Pearson, 2014.
- 2. Tiwari, Shashank. Professional nosql. John Wiley & Sons, 2011.

#### **Reference Books:**

- 1. Raghurama Krishnan,Johannes Gehrke , Database Management Systems, 3rd edition, Tata McGrawHill, New Delhi, India.
- 2. Silberschatz, Korth and Sudharshan: Database System Concepts, 6th Edition, Mc-GrawHill, 2010.
- 3. C.J. Date, A. Kannan, S. Swamynatham: An Introduction to Database Systems, 8th Edition, PearsonEducation, 2006.
- 4. Coronel, Morris, and Rob, Database Principles Fundamentals of Design, Implementation and Management, Cengage Learning 2012.

#### **E-Books / Web References**

- 1. [http://www.mim.ac.mw/books/Elmasri-Navathe-Fundamentals-of-Database-Systems-5th-](http://www.mim.ac.mw/books/Elmasri-Navathe-Fundamentals-of-Database-Systems-5th-Editi.pdf)[Editi.pdf](http://www.mim.ac.mw/books/Elmasri-Navathe-Fundamentals-of-Database-Systems-5th-Editi.pdf)
- 2. Procedures in SQL | [SQL Stored](https://www.edureka.co/blog/procedures-in-sql/) Procedures | Edureka

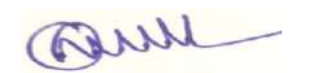

- 3. Hashing in DBMS | 2 Main Types of Hashing Techniques in DBMS [\(educba.com\)](https://www.educba.com/hashing-in-dbms/)
- 4. Blog Theme Details [\(oracle.com\)](https://blogs.oracle.com/connect/post/working-with-cursors)
- 5. Bitmap Indexing in DBMS [GeeksforGeeks](https://www.geeksforgeeks.org/bitmap-indexing-in-dbms/)
- 6. GridFS [MongoDB](https://www.mongodb.com/docs/manual/core/gridfs/) Manual

#### **MOOCs**

1. <https://archive.nptel.ac.in/courses/106/105/106105175>

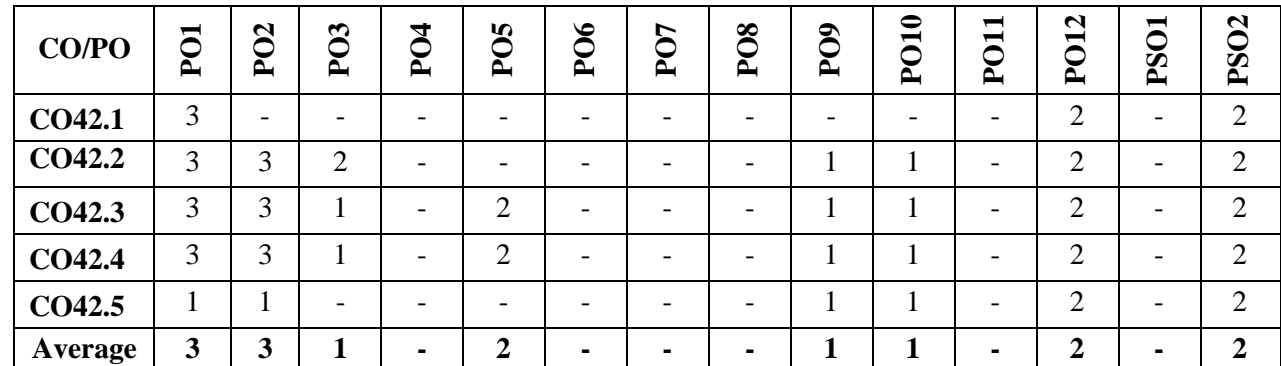

#### **Mapping of CO-PO:**

**Low-1: Medium-2: High-3**

#### **Scheme of Evaluation: (Integrated courses)**

#### **Semester End Examination (SEE):**

SEE Question paper is to be set for 100 marks and the marks scored will be proportionately reduced to 50. There will be two full questions (with a maximum of four sub questions) from each module carrying 20 marks each. Students are required to answer any five full questions choosing at least one full question from each module.

#### **Continuous Internal Evaluation (CIE):**

Three Tests are to be conducted for 40 marks each. The average of the three tests are taken for computation of CIE on a scale of 30, the CIE would also include laboratory evaluation for 20 marks. The laboratory marks of 20 would comprise of 10 marks for regular laboratory assessment to include lab record and observation. 10 marks would be exclusive for laboratory internal assessment test to be conducted at the end of the semester.

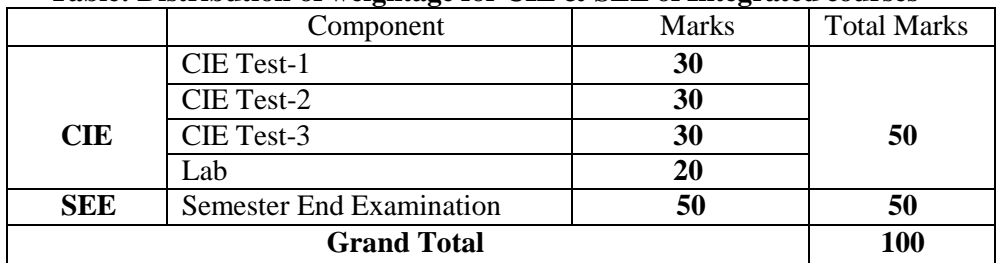

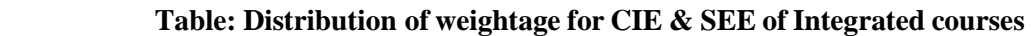

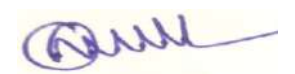

#### **SUBJECT: DESIGN AND ANALYSIS OF ALGORITHMS (Integrated)**

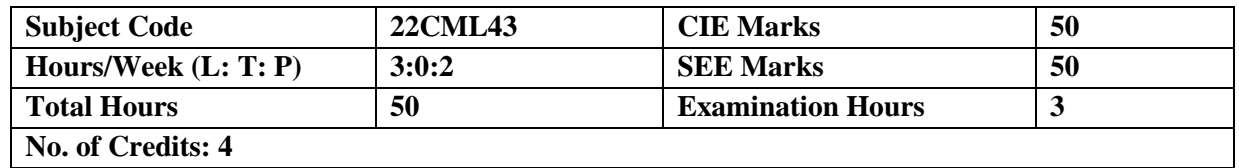

### **Course Learning Objectives:**

The course will enable students to

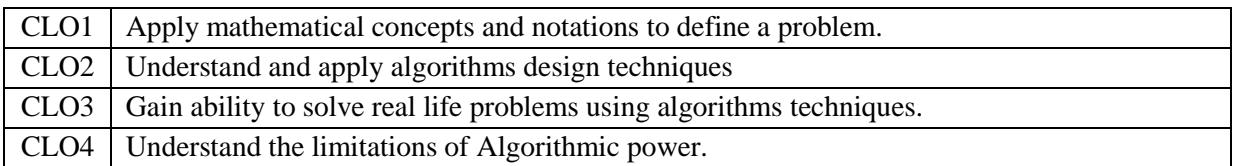

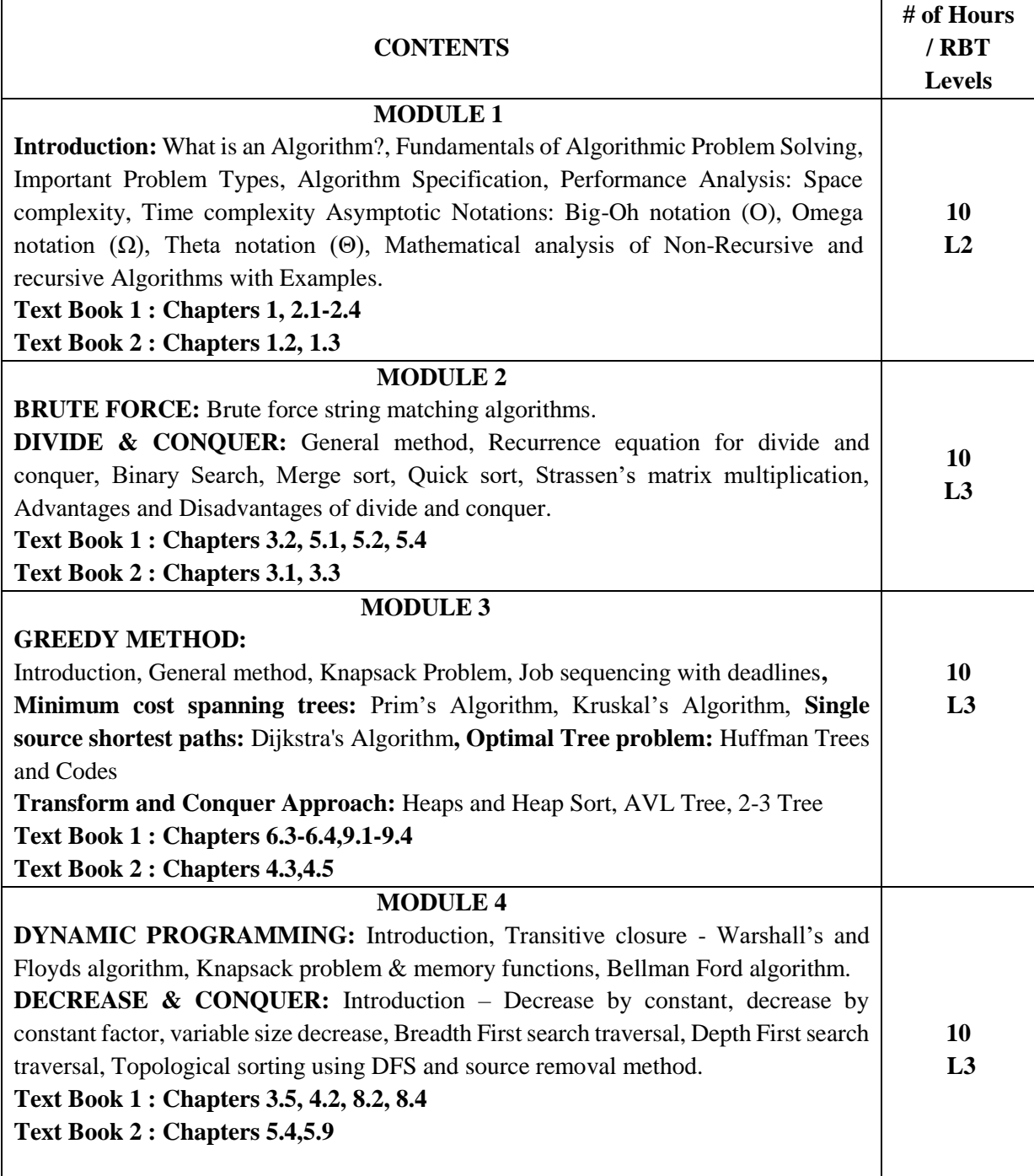

Quil

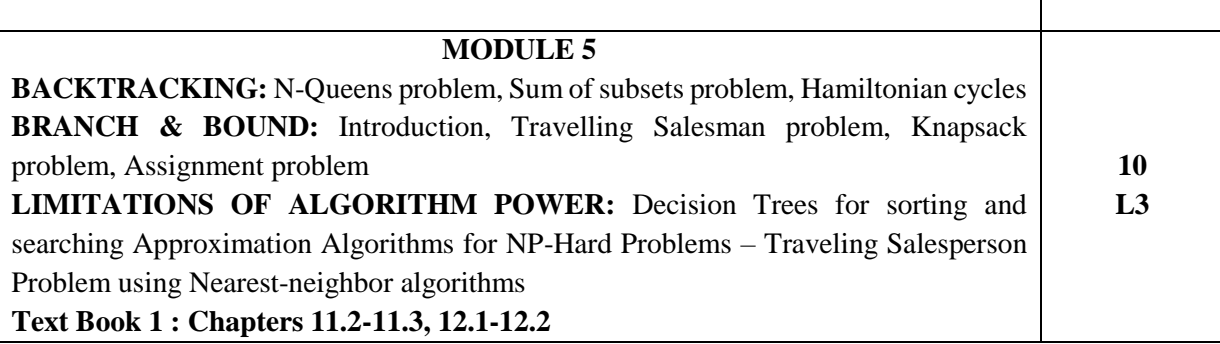

#### **Laboratory Component**

#### **List of Experiments**

- 1. Sort a given set of n integer elements using Quick Sort method and compute its time complexity.
- 2. Sort a given set of n integer elements using Merge Sort method and compute its time complexity.
- 3. Find Minimum Cost Spanning Tree of a given connected undirected graph using i) Kruskal's algorithm. ii) Prim's algorithm.
- 4. Write a program to find shortest path using Dijkstra's algorithm.
- 5. Write a program to implement All-Pairs Shortest Paths problem using Floyd's algorithm.
- 6. Solve the given instance of 0/1 Knapsack problem using Dynamic Programming
- 7. Write a program to Print all the nodes reachable from a given starting node in a digraph using BFS method.
- 8. Write a program to Check whether a given graph is connected or not using DFS method.
- 9. Solve N-Queen's problem using Back Tracking.
- 10. Develop Back Tracking solution for Sum of Subset Problem.

#### **Course Outcomes:**

Upon successful completion of this course, student will be able to

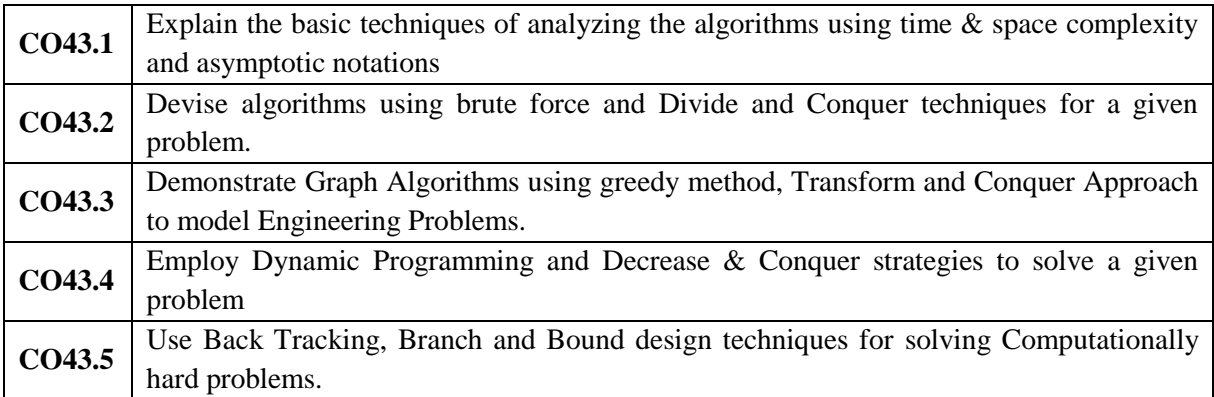

#### **Textbooks:**

- 1. Introduction to The Design and Analysis of Algorithms, Anany Levitin, 3<sup>rd</sup> Edition, Pearson, Tenth Impression 2020.
- 2. Computer Algorithms/C++, Ellis Horowitz, Sartaj Sahni & Sanguthevar Rajasekaran, University Press, 2<sup>nd</sup> Edition, Reprint 2017.

#### **Reference Books:**

1. Cormen, Thomas H., Charles E. Leiserson, Ronald L. Rivest, and Clifford Stein. Introduction to algorithms. MIT press, 2022.

#### **E-Books / Web References**

Jul

- 1. http://www.facweb.iitkgp.ac.in/~sourav/daa.html
- 2. https://freevideolectures.com/course/2281/design-and-analysis-of-algorithms

#### **MOOCs**

- 1. https://nptel.ac.in/courses/106101060/
- 2. https://www.coursera.org/specializations/algorithms

#### **Mapping of CO-PO**

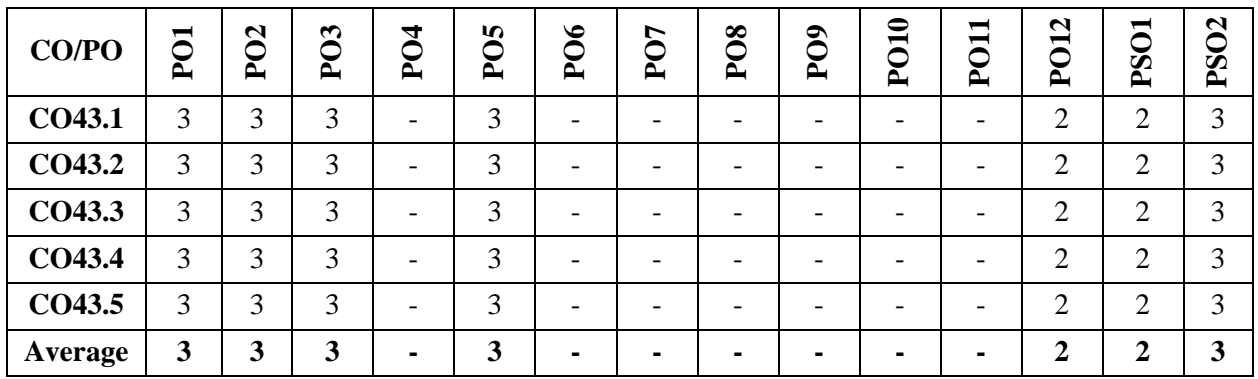

#### **Low-1: Medium-2: High-3**

#### **Scheme of Evaluation: (Integrated courses)**

#### **Semester End Examination (SEE):**

SEE Question paper is to be set for 100 marks and the marks scored will be proportionately reduced to 50. There will be two full questions (with a maximum of four sub questions) from each module carrying 20 marks each. Students are required to answer any five full questions choosing at least one full question from each module.

#### **Continuous Internal Evaluation (CIE):**

Three Tests are to be conducted for 40 marks each. The average of the three tests are taken for computation of CIE on a scale of 30, the CIE would also include laboratory evaluation for 20 marks. The laboratory marks of 20 would comprise of 10 marks for regular laboratory assessment to include lab record and observation. 10 marks would be exclusive for laboratory internal assessment test to be conducted at the end of the semester.

|            | Component                | <b>Marks</b> | <b>Total Marks</b> |
|------------|--------------------------|--------------|--------------------|
|            | CIE Test-1               | 30           |                    |
|            | CIE Test-2               | 30           |                    |
| <b>CIE</b> | CIE Test-3               | 30           | 50                 |
|            | Lab                      | 20           |                    |
| <b>SEE</b> | Semester End Examination | 50           | 50                 |
|            | <b>Grand Total</b>       |              | 100                |

 **Table: Distribution of weightage for CIE & SEE of Integrated courses**

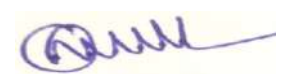

#### **SUBJECT: SOFTWARE ENGINEERING**

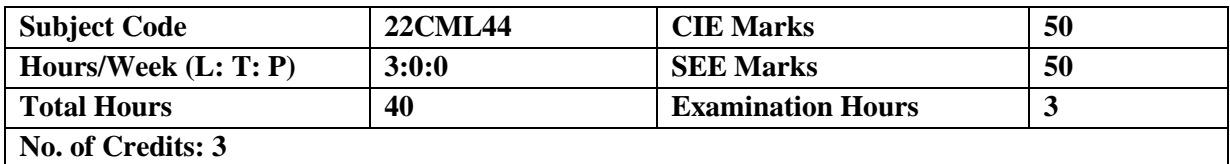

#### **Course Learning Objectives:**

The course will enable students to

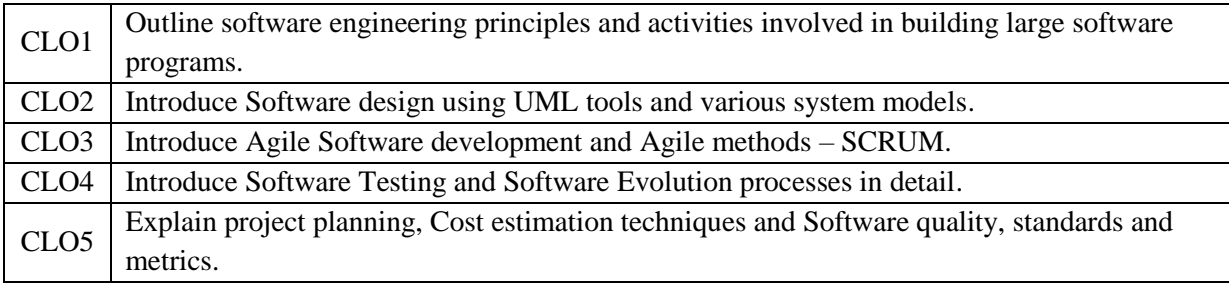

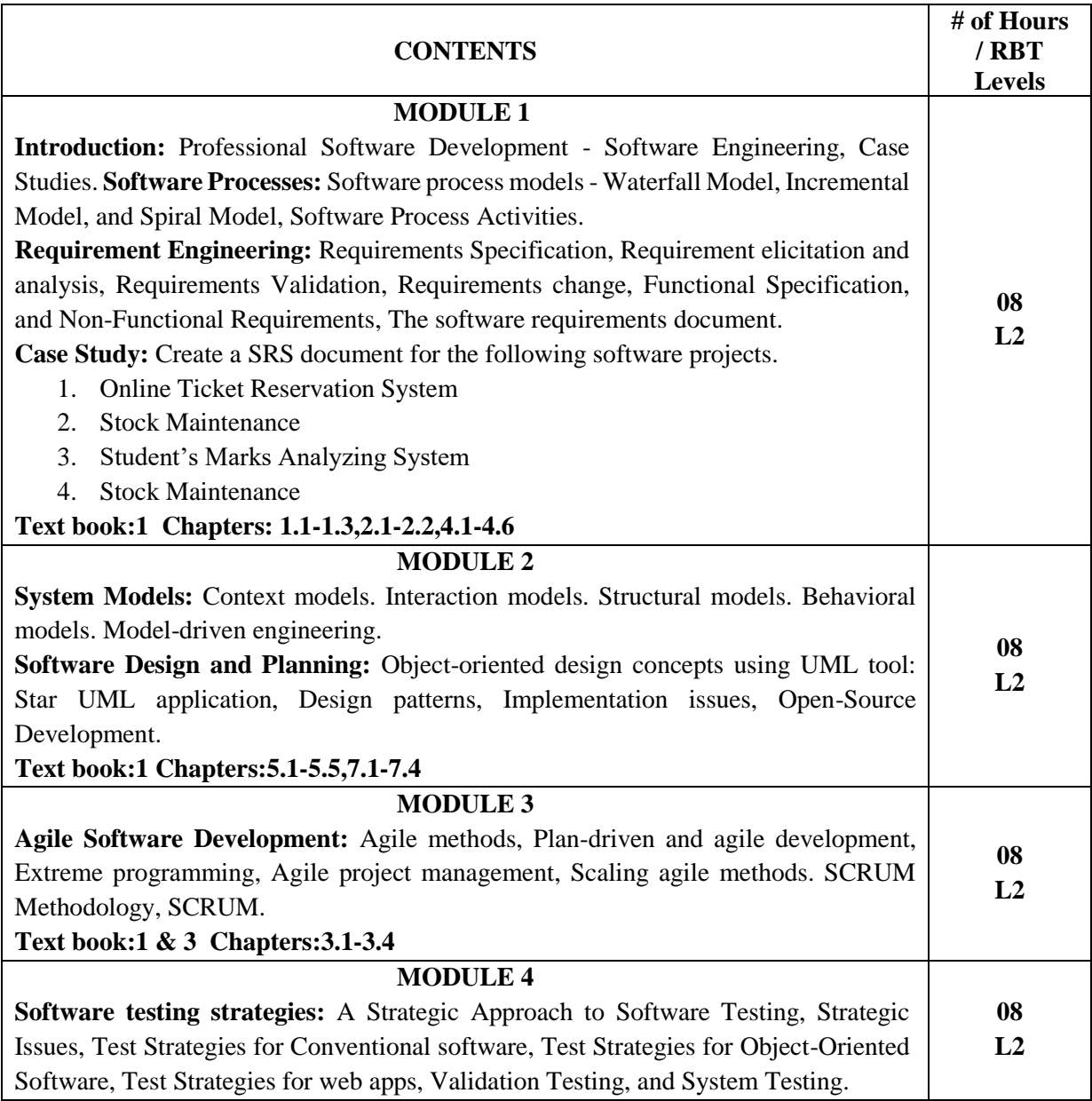

Quil

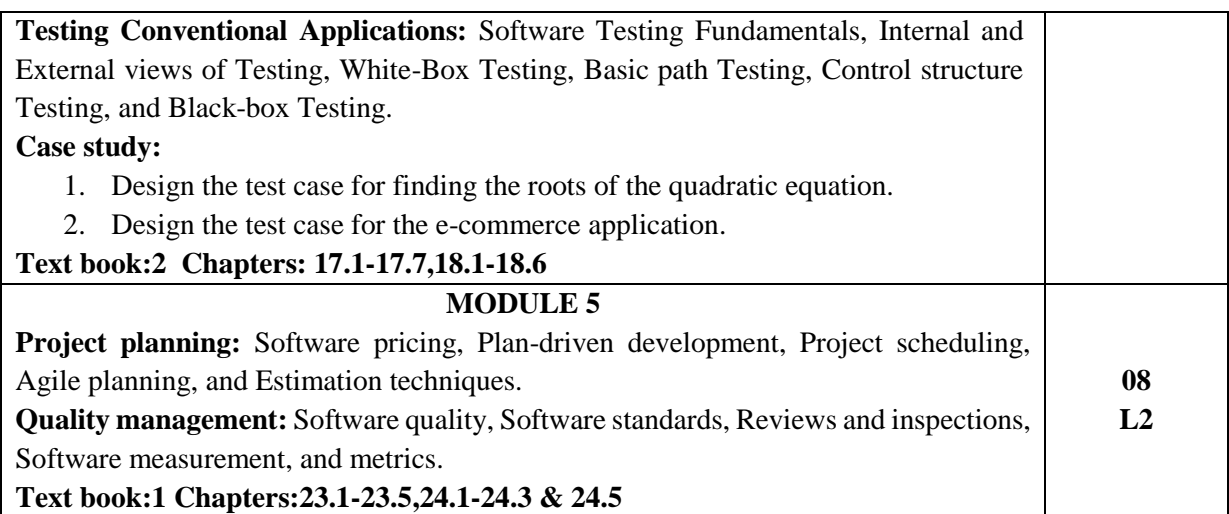

#### **Course Outcomes:**

Upon successful completion of this course, student will be able to

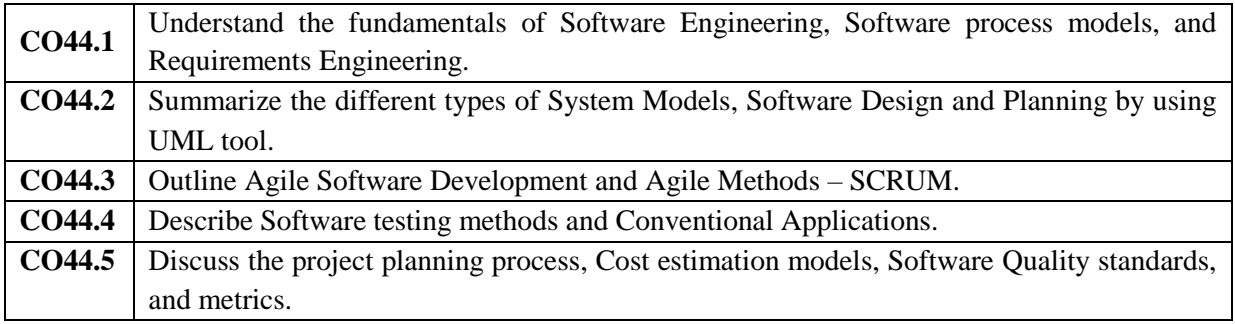

#### **Textbooks:**

- 1. Software Engineering, Ian Sommerville, 10<sup>th</sup> Edition, Pearson Education, 2016.
- 2. Software Engineering: A Practitioner's Approach, Roger S Pressman, 7<sup>th</sup> Edition, Tata McGraw-Hill, 2014.
- 3. The SCRUM Primer, Ver 2.0, http://www.goodagile.com/scrumprimer/scrumprimer20.pdf

#### **Reference Books:**

- 1. Pankaj Jalote, An integrated approach to software engineering, Springer US, 3<sup>rd</sup> Edition, 2005.
- 2. Michael Blaha, James Rumbaugh, Object Oriented Modelling and Design with UM, Pearson Education, 2nd Edition, 2005.
- 3. Rajib Mall, Fundamentals of Software Engineering, 4<sup>th</sup> Edition, PHI Learning Private Limited, 2014.
- 4. Tom Pender, UML Bible, Wiley Publishing, 2003.

#### **E-Books / Web References**

- 1. https://www.softwaretestingmaterial.com/category/agile/
- 2. https://www.atlassian.com/agile/kanban

#### **MOOCs**

1. https://www.coursera.org/learn/introduction-to-software-engineeringE-learning: www.vtu.ac.in

#### **Mapping of CO-PO:**

Quil

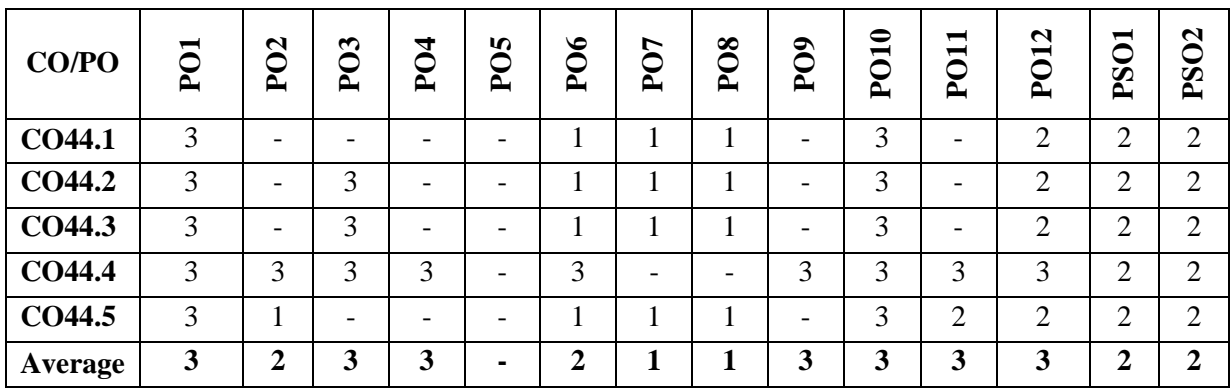

#### **Low-1: Medium-2: High-3**

#### **Scheme of Evaluation:**

#### **Semester End Examination (SEE):**

SEE Question paper is to be set for 100 marks and the marks scored will be proportionately reduced to 50. There will be two full questions (with a maximum of four sub questions) from each module carrying 20 marks each. Students are required to answer any five full questions choosing at least one full question from each module.

#### **Continuous Internal Evaluation (CIE):**

Three tests are to be conducted for 40 marks each. Average of all three tests marks is added to the test component. In order to encourage innovative methods while delivering a course, the faculty members have been encouraged to use the Alternative Assessment Tool (AAT). The AAT enhances the autonomy (freedom and flexibility) of individual faculty and enables them to create innovative pedagogical practices. Possible AATs are – seminar / assignments / term paper / open ended experiments / mini-projects/group activity or any other.

| Table. Distribution of weightage for CTE & SEE |                                 |       |                    |
|------------------------------------------------|---------------------------------|-------|--------------------|
|                                                | Component                       | Marks | <b>Total Marks</b> |
|                                                | <b>CIE</b> Test-1               | 40    |                    |
|                                                | CIE Test-2                      | 40    |                    |
| <b>CIE</b>                                     | CIE Test-3                      | 40    | 50                 |
|                                                | AAT                             |       |                    |
|                                                | AAT                             |       |                    |
| <b>SEE</b>                                     | <b>Semester End Examination</b> | 50    | 50                 |
|                                                | <b>Grand Total</b>              |       | 100                |

 **Table: Distribution of weightage for CIE & SEE**

#### **SUBJECT: OBJECT ORIENTED PROGRAMMING WITH JAVA (Integrated)**

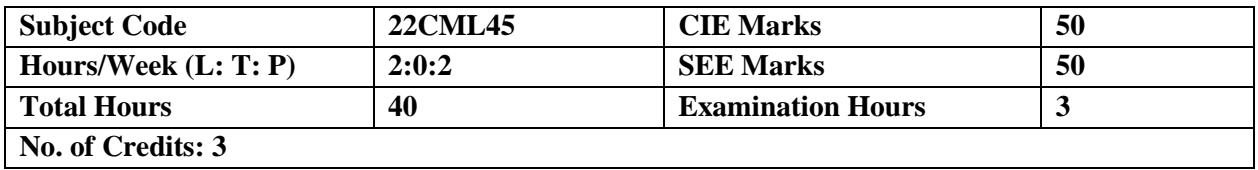

#### **Course Learning Objectives:**

The course will enable students to:

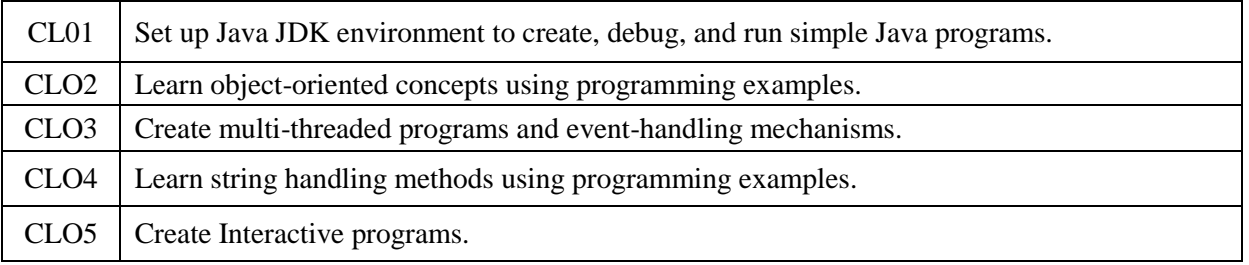

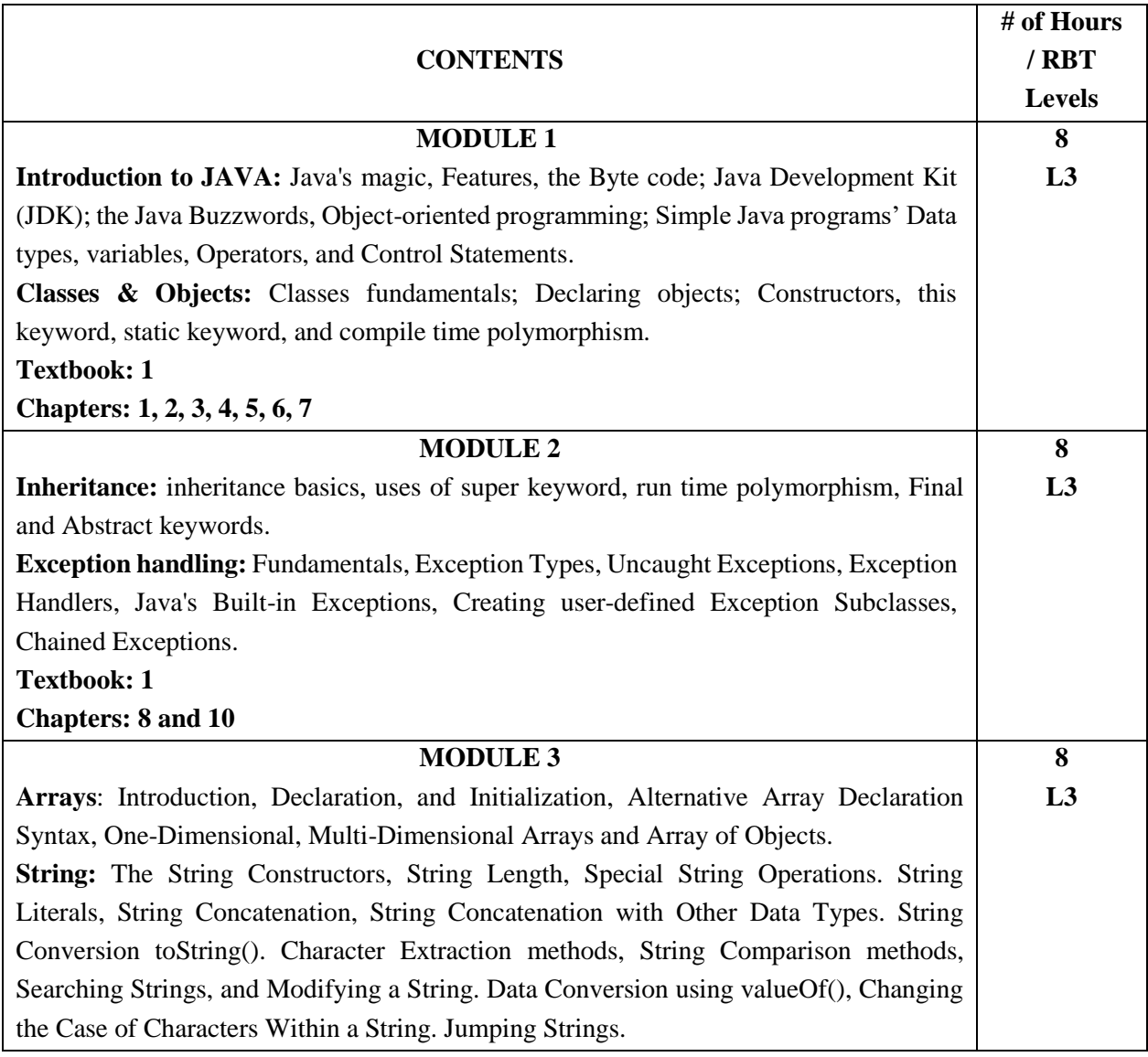

Quil

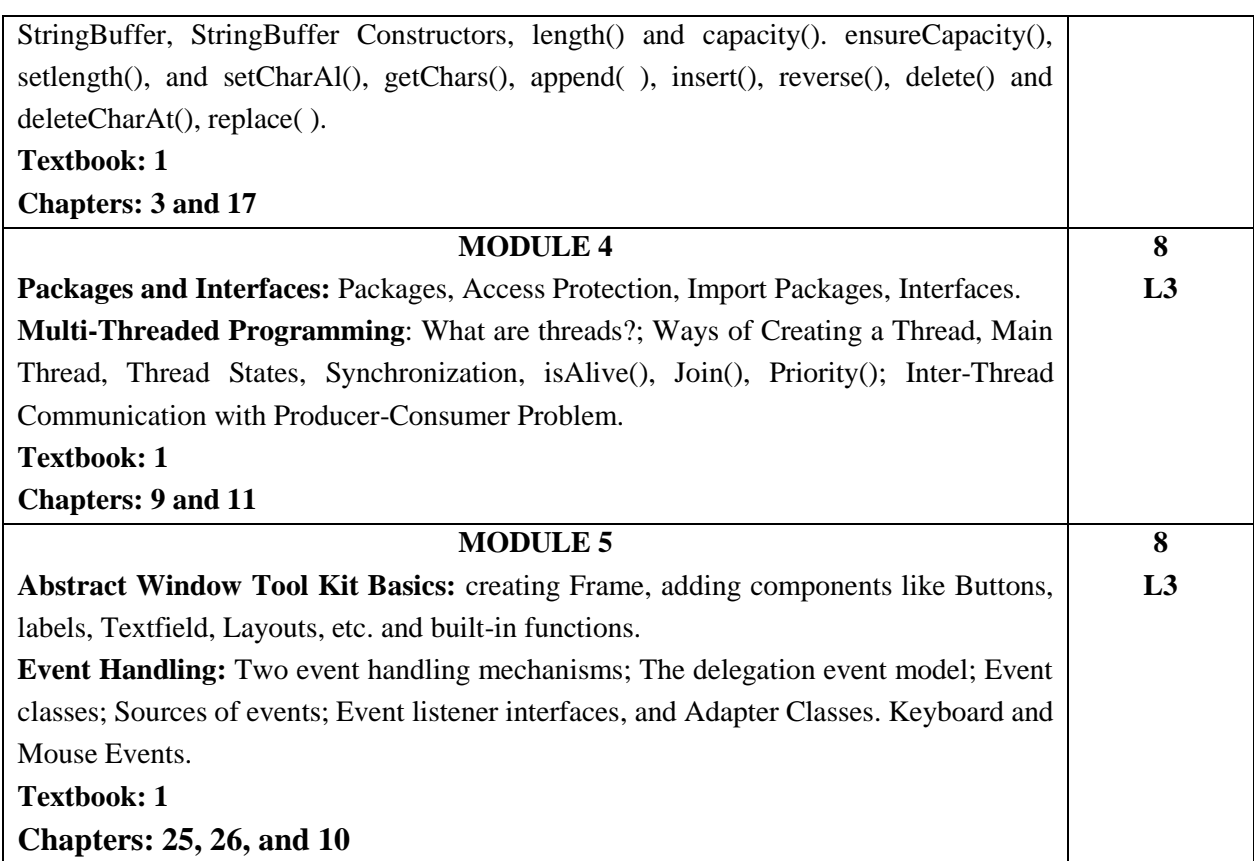

#### **Laboratory Component**

#### **Lab Experiments:**

- 1. Develop a pizza ordering application in java, such that It creates a Pizza object to the specifications that the user desires. It walks the user through ordering, giving the user choices, which the application then uses to decide how to make the pizza and how much the cost of the pizza will be. The user will also receive a 20% discount if his/her Token number is even and divisible by 4.
- 2. Implement a Java application for Inventory Management System.
- 3. Develop a Java program that calculates and displays the area of geometric shapes using Inheritance and exception handling. The program must define a base class Shape with derived classes Circle and Rectangle. A custom exception, InvalidDimensionException, is thrown when negative dimensions are encountered.
- 4. Extend the java application designed in Q2 to illustrate the concept of Inheritance and Exception.
- 5. Develop a Java application to perform a Word Game (simplified version of Hangman Game): which randomly selects a word from an array, and the user must guess the word letter by letter. The user has a limited number of attempts.
- 6. The HR department of XYZ Company wants to use a simple employee management system to keep track of their employees. The system should allow them to perform the following tasks:
	- a. Add New Employees: HR can add new employees to the system by providing the employee's name, employee ID, and salary.
	- b. View Employee List: HR can view the list of all employees currently in the system. The list includes each employee's ID, name, and salary.
	- c. Search for Employees: HR can search for specific employees by entering their name. The system will display the details of the employee if found.
- 7. Implement a document printing center application using java, where various types of documents, such as text documents and image files, need to be printed. Each document type requires a different printing process. To efficiently handle the printing tasks concurrently use packages, interfaces, multi-threading.

aus

- 8. Extend the java application designed in Q3 to illustrate the concept of packages, interfaces, and multi-threading.
- 9. Write a Java application to perform the following GUI task.

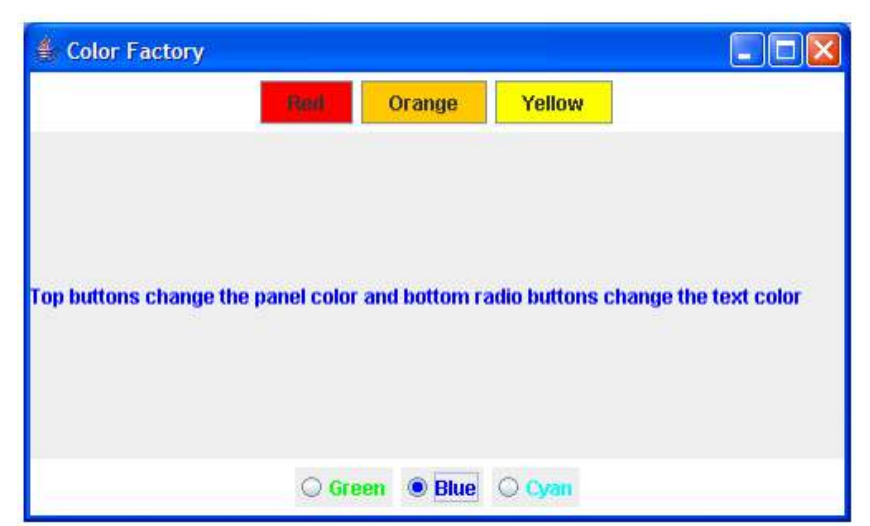

10. Develop a simple music player application using Java abstract window tool kit and Event handling mechanisms.

**Course Outcomes:** Upon successful completion of this course, students will be able to

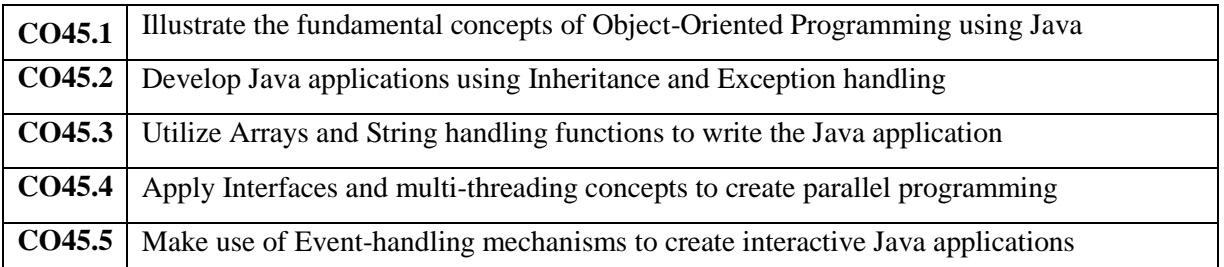

#### **Textbooks:**

1. Herbert Schildt, Java The Complete Reference, 11<sup>th</sup> Edition, Tata McGraw Hill, 2019.

#### **Reference Books:**

- 1. Mahesh Bhave and Sunil Patekar, "Programming with Java", First Edition, Pearson Education,200B, ISBN:9788 I 3 I 720806
- 2. Rajkumar Buyya,S Thamarasi selvi, xingchen chu, "Object-oriented Programming with java", Tata McGraw Hill education private limited.
- 3. Cay S Horstmann and Cary Gornell, "CORE JAVA volume I-Fundamentals", Pearson
- 4. James W. Cooper, "Java TM Design Patterns A Tutorial", Addison-Wesley Publishers.

#### **E-Books / Web References**

- 1. https://greenteapress.com/thinkjava6/thinkjava.pdf
- 2. https://books.goalkicker.com/JavaBook/

#### **MOOCs**

- 1. https://nptel.ac.in/courses/106105191
- 2. https://www.mooc-list.com/tags/java-programming
- 3. https://java-programming.mooc.fi/

Jul

#### **Mapping of CO-PO:**

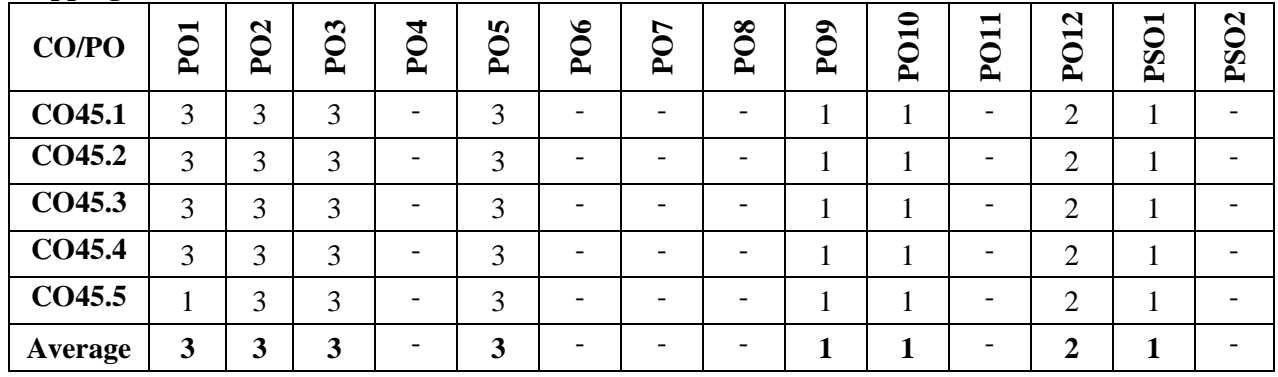

**Low-1: Medium-2: High-3**

#### **Scheme of Evaluation: (Integrated courses)**

#### **Semester End Examination (SEE):**

SEE Question paper is to be set for 100 marks and the marks scored will be proportionately reduced to 50. There will be two full questions (with a maximum of four sub questions) from each module carrying 20 marks each. Students are required to answer any five full questions choosing at least one full question from each module.

#### **Continuous Internal Evaluation (CIE):**

Three Tests are to be conducted for 40 marks each. The average of the three tests are taken for computation of CIE on a scale of 30, the CIE would also include laboratory evaluation for 20 marks. The laboratory marks of 20 would comprise of 10 marks for regular laboratory assessment to include lab record and observation. 10 marks would be exclusive for laboratory internal assessment test to be conducted at the end of the semester.

|                    | Component                       | Marks | <b>Total Marks</b> |
|--------------------|---------------------------------|-------|--------------------|
|                    | CIE Test-1                      | 30    |                    |
|                    | CIE Test-2                      | 30    |                    |
| <b>CIE</b>         | CIE Test-3                      | 30    | 50                 |
|                    | Lab                             | 20    |                    |
| <b>SEE</b>         | <b>Semester End Examination</b> | 50    | 50                 |
| <b>Grand Total</b> |                                 | 100   |                    |

 **Table: Distribution of weightage for CIE & SEE of Integrated courses**

Quil

#### **SUBJECT: ADVANCED PYTHON**

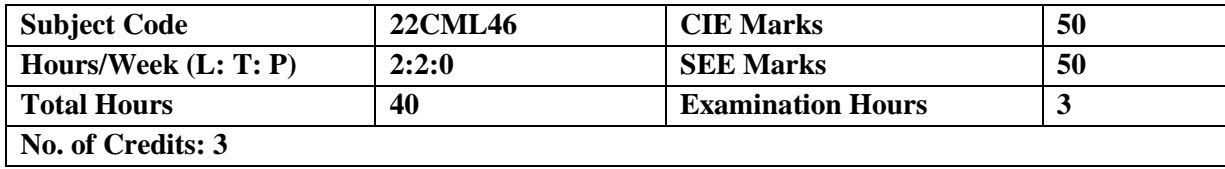

 **Prerequisites (if any):** Programming with Python.

#### **Course Learning Objectives:**

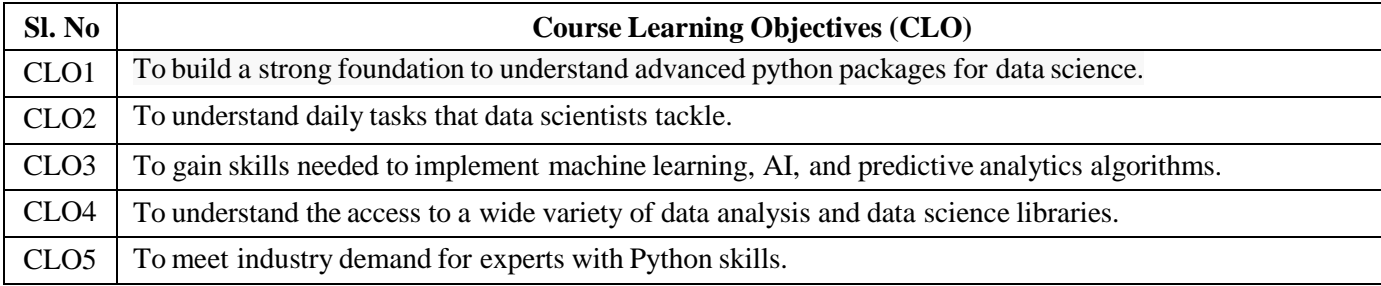

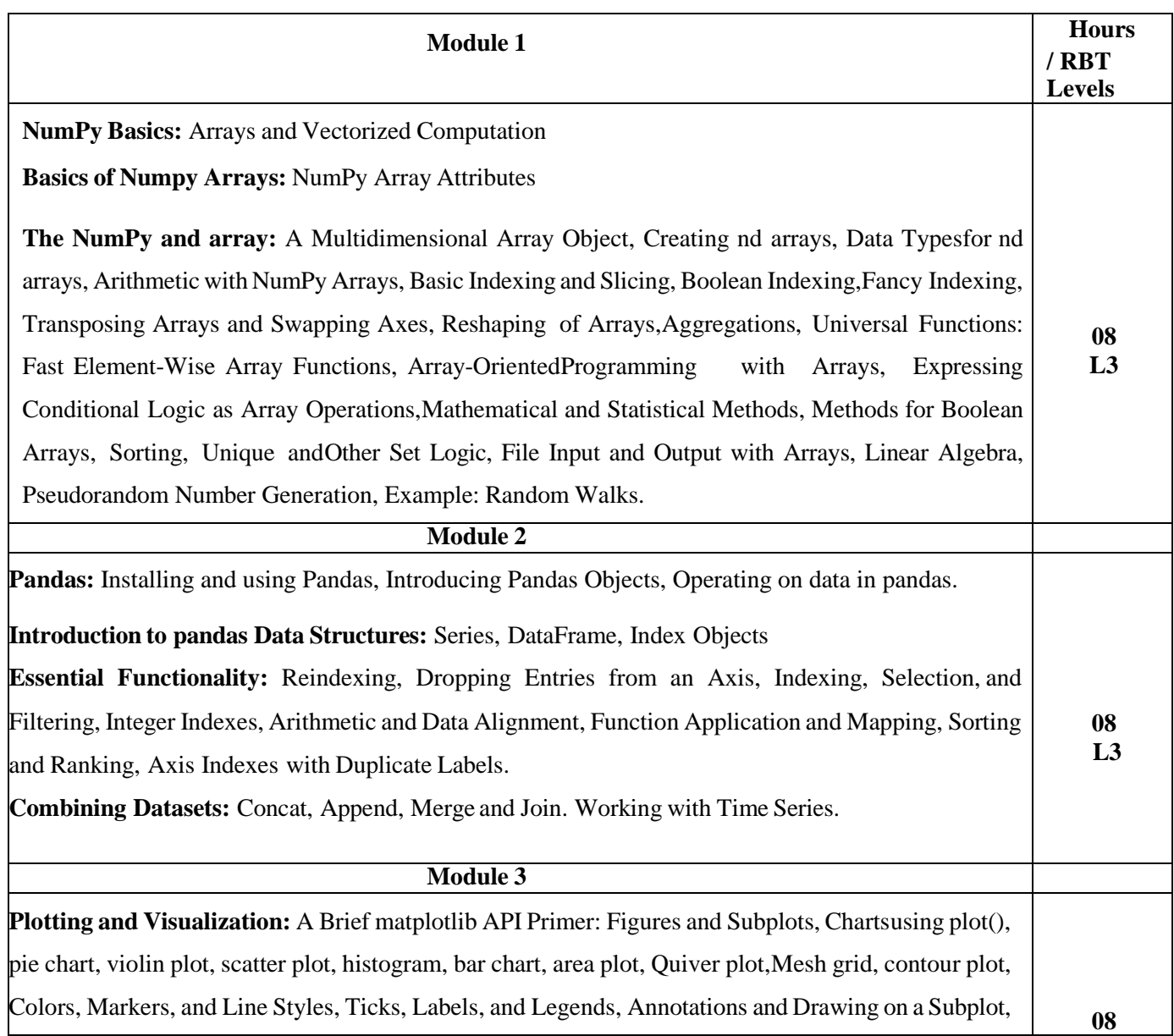

Quil

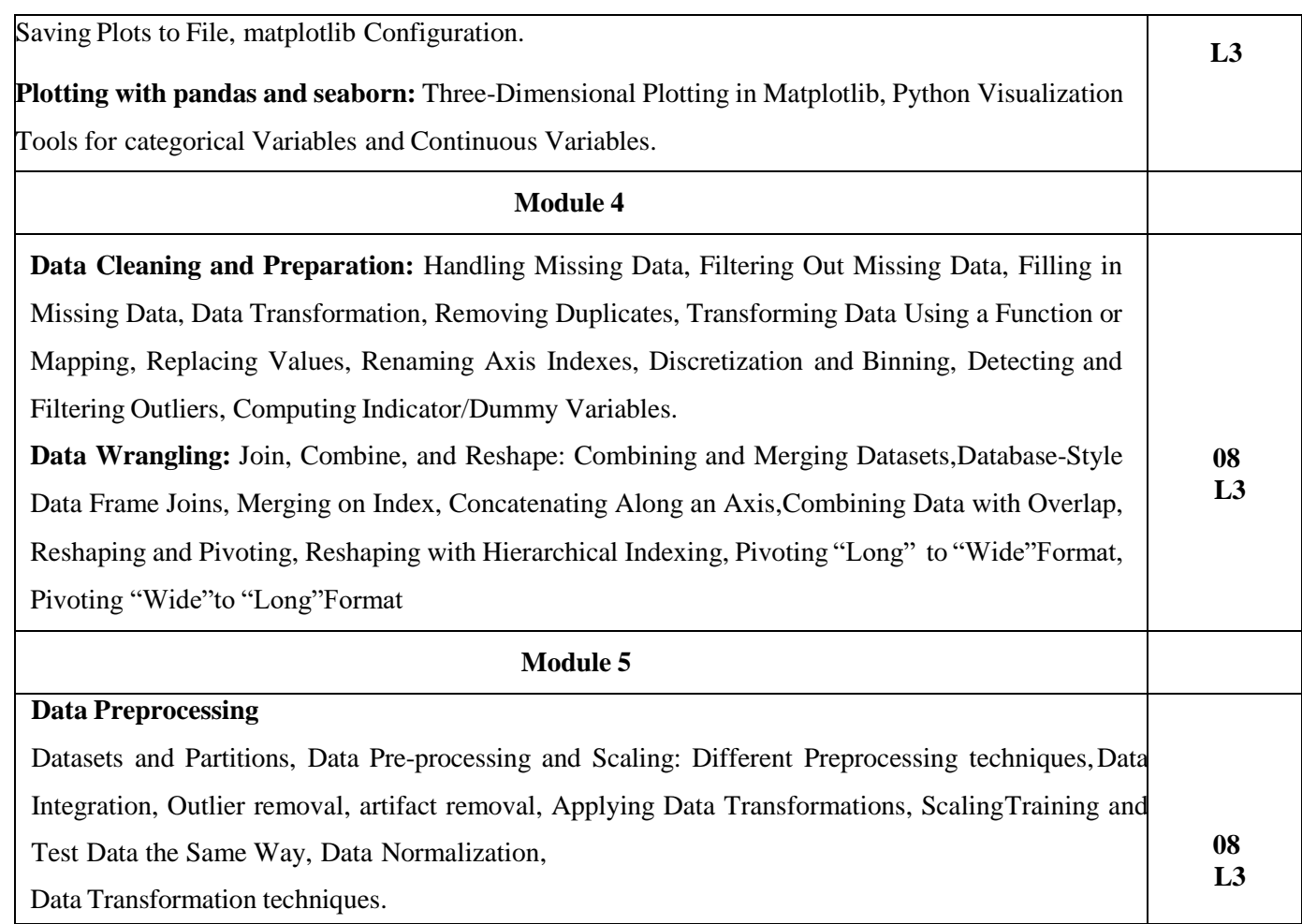

#### **Course Outcomes:**

Upon successful completion of this course, student will be able to

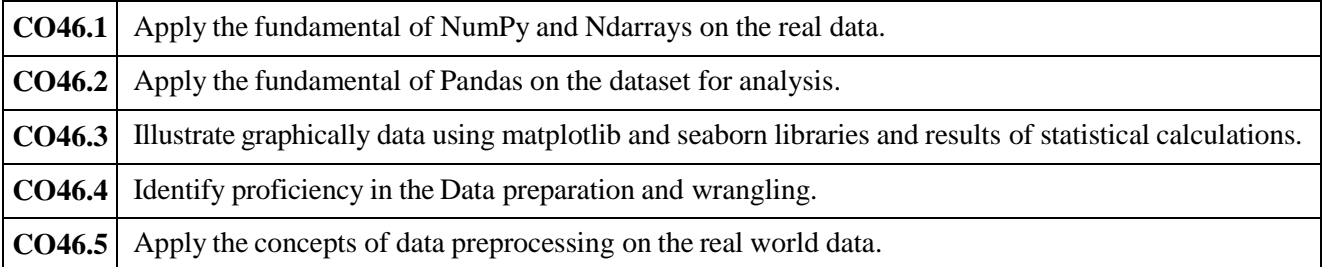

#### **Text Books:**

- 1. Python Data Science handbook, by Jake Vander Plas, O'Reilly.
- 2. Python for Data Analysis, by Wes McKinney, 2<sup>nd</sup> Edition, O'Reilly.
- 3. Bharti Motwani, Data Analytics using Python, Wiley.

#### **Reference Books:**

1.Gowrishankar S, Veena A, —Introduction to Python Programming, 1st Edition,

CRC Press/Taylor & Francis, 2018. ISBN-13: 978-0815394372.

2.AurelienGeron, ―Hands-On Machine Learning with Scikit-Learn and TensorFlow:

Concepts, Tools, and Techniques to Build Intelligent Systems‖, 2nd Edition, O'Reilly Media,

2019. ISBN – 13: 978- 9352139057.

#### **E-Books / Web References:**

Quil

1. Automate The Boring Stuff With Python:

https://automatetheboringstuff.com/

2.Python3Tutorialhttps://www.tutorialspoint.com/python3/python\_tutorial.pdf

3. Python for Absolute Beginners

http://indexof.es/Python/Python%203%20for%20Absolute%20Beginners.pdf

#### MOOCs:

- 1. https://www.coursera.org/learn/python-for-applied-data-science-ai
- 2. https://www.edx.org/course/python-basics-for-data-science
- 3. https://cognitiveclass.ai/courses/python-for-data-science

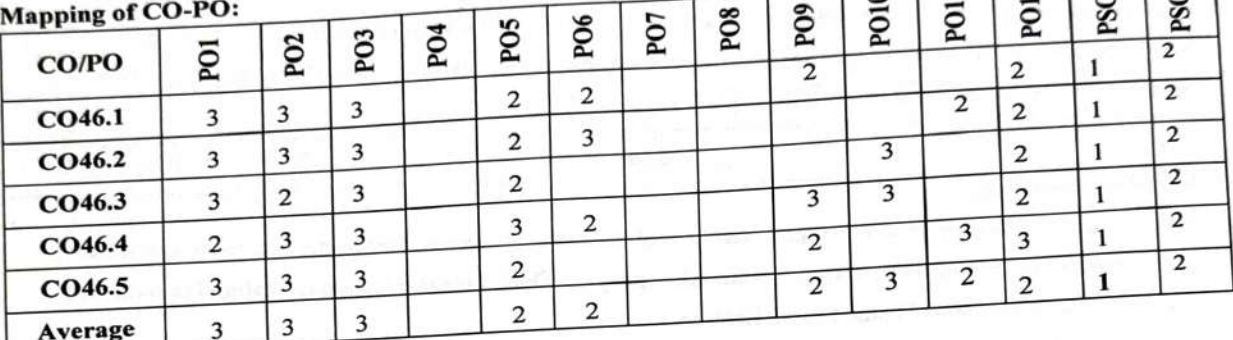

### Low-1: Medium-2: High-3

#### **Scheme of Evaluation:**

SEE Question paper is to be set for 100 marks and the marks scored will be proportionately reduced to 50. There will be two full questions (with a maximum of four sub questions) from each module carrying 20 marks each. Students are required to answer any five full questions choosing at least one full question from each module.

## Continuous Internal Evaluation (CIE):

Three tests are to be conducted for 40 marks each. Average of all three tests marks is added to the test component. In order to encourage innovative methods while delivering a course, the faculty members have been encouraged to use the Alternative Assessment Tool (AAT). The AAT enhances the autonomy (freedom and flexibility) of individual faculty and enables them to create innovative pedagogical practices. Possible AATs are - seminar / assignments / term paper / open ended experiments / mini-projects/group activity or any other. re for CIE & SEE

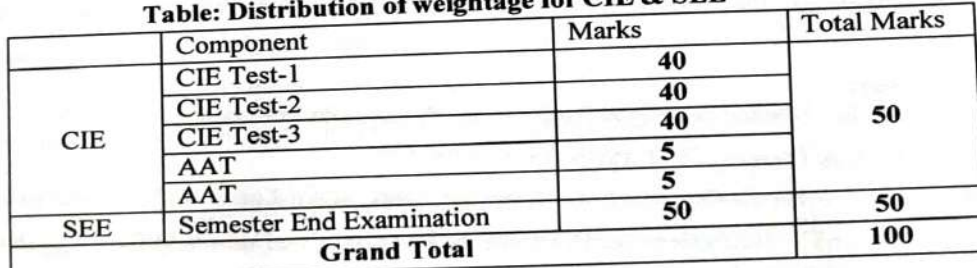

THE DEPARTMENT **HEAD OF** Dept. of Computer Science & Engineering (AI & MI) Global Academy of Technology Bangalore- 560 093.

A.M. Rynkechause Dean Academic Glopal Academy of Technology, Rajarajeshwarinagar, Bengaluru-98

 $\overline{a}$ 

 $\overline{ }$  $\mathbb{R}$ 

 $\overline{\mathbf{r}}$ Τ